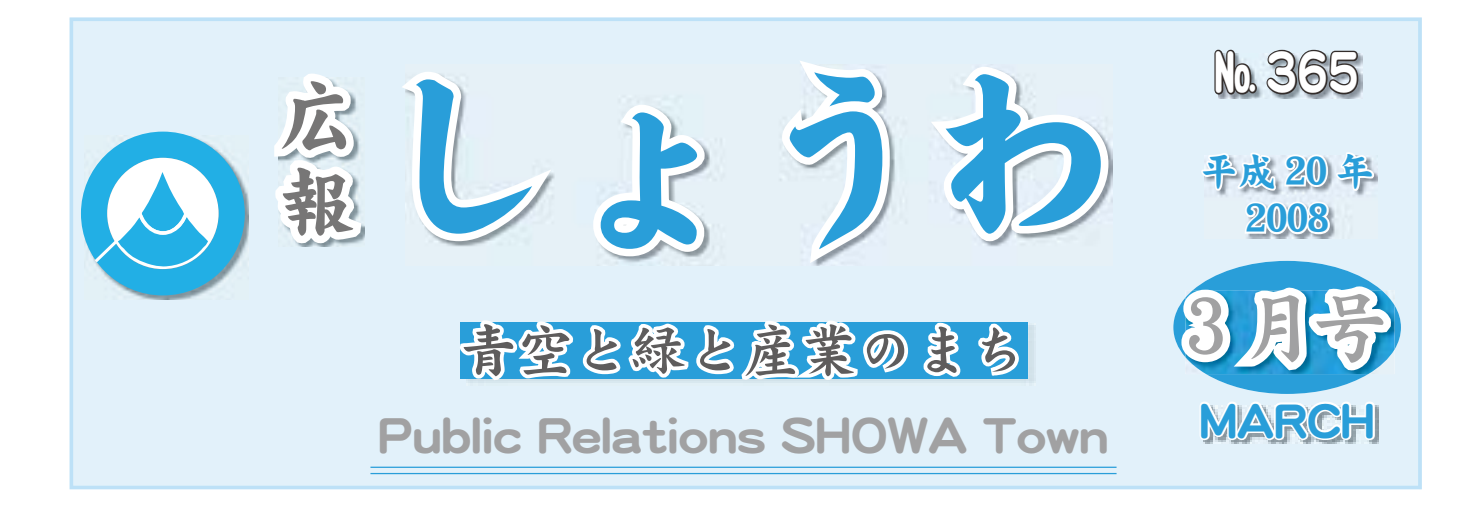

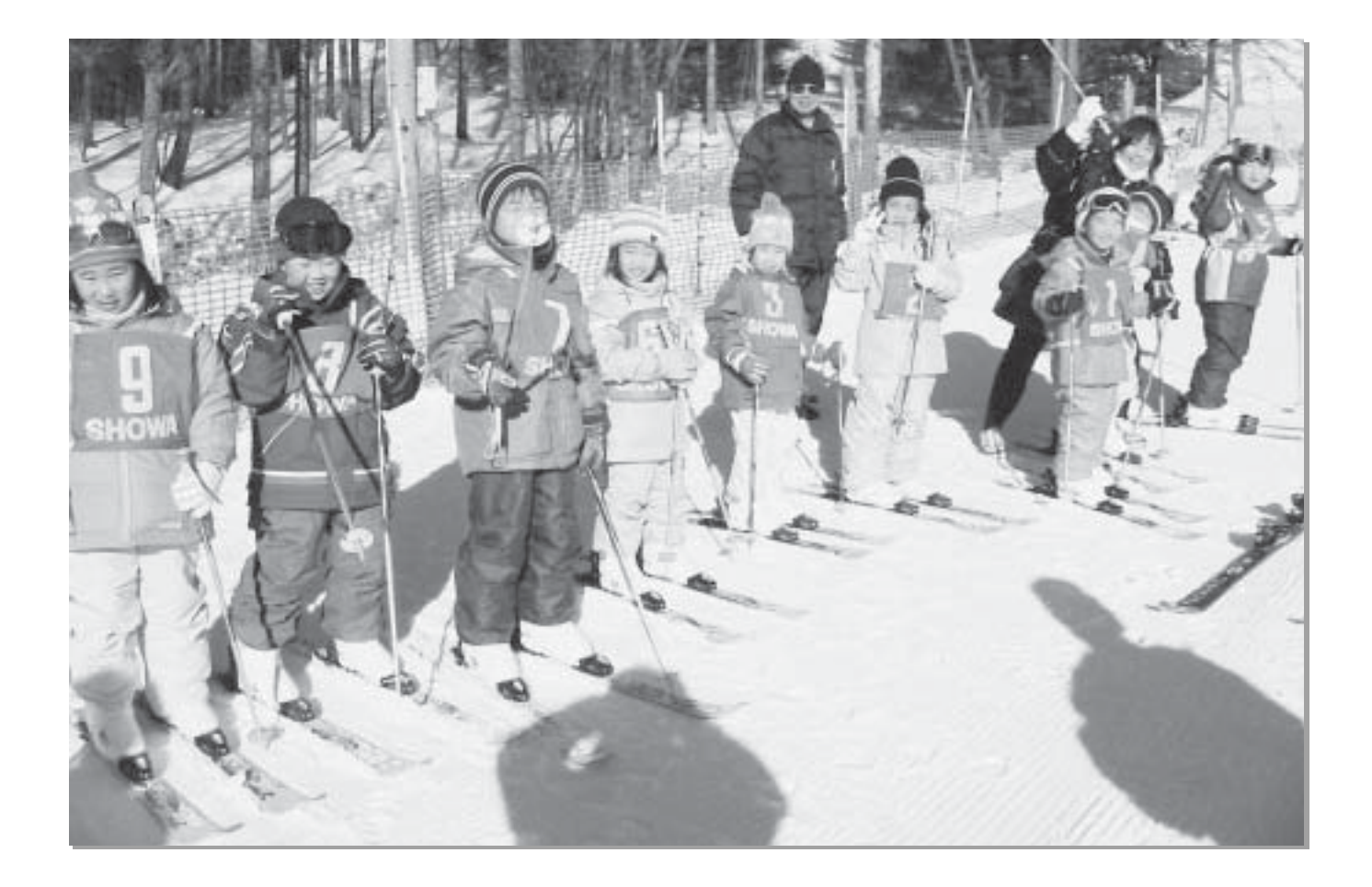

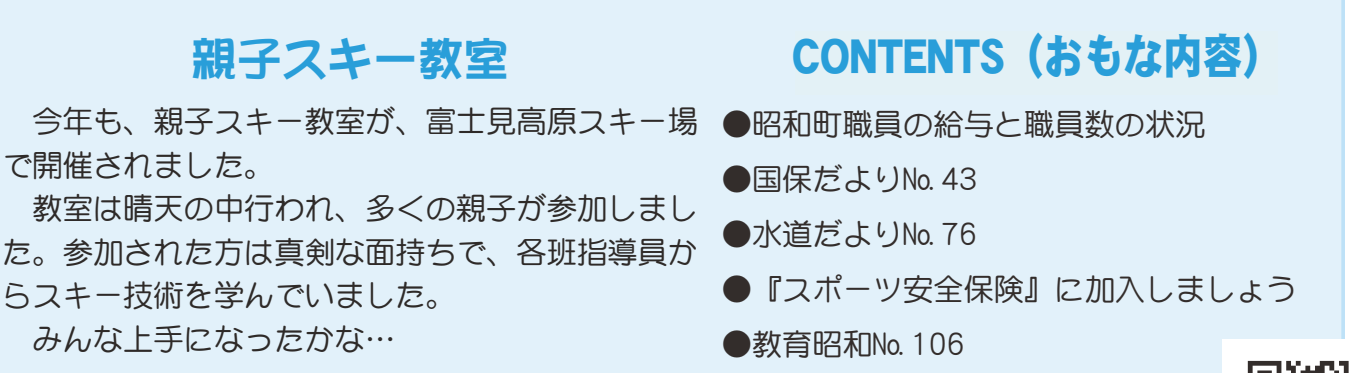

昭和町公式ホームページに今すぐアクセス!⇨ QRコード(二次元バーコード)の読み取りに対応した携帯電話をお使いの方は、右のQRコードを読み取ることで、簡単にアクセスができます。 なお、接写モードで認識しにくいときは、標準モードに切り替えたり、カメラの明るさの設定を暗くしてみてください。

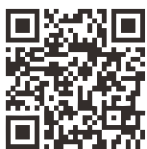

町の条例に基づきその概要をお知らせいたします≫

#### 【①人件費の状況 | 【平成18年度普通会計決算】】 区分 住民基本 台帳人口 (年度末) 歳出額  $\forall$ 人件費 実質収支 ˞ 人件費率  $(B / A)$ (参考) 平成 17 年度の 人件費率 |平成 18 年度| 16,575 人 |9,279,054 ∓円| 343,298 ∓円 |827,135 ∓円| 8.9% | 12.8%

と職員数等の状況

\*人件費には、町議会議員、農業委員、区長等の各種行政委員等の報酬が含まれます。

## Ӳ֥ݯဓ͈ેޙȁȁȁȁȁġġȁȁġġȺ଼ IJĹ ාഽຽٛࠗࠨॳȻ

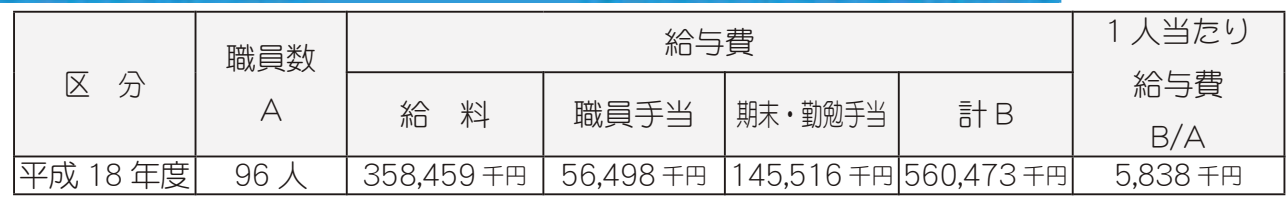

\*職員手当には、退職手当は含まれていません。

\*職員数は、平成18年4月1日現在の人数である。

## $(3)$ ラスパイレス指数の状況

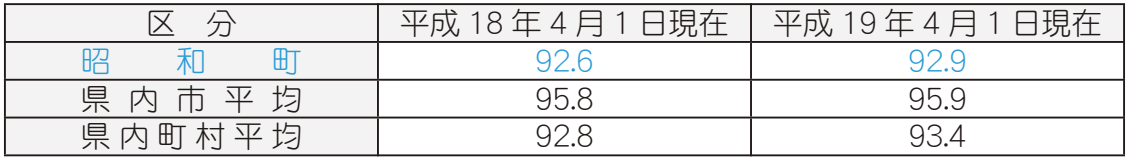

\*ラスパイレス指数とは、国家公務員の給与水準を 100 とした場合の地方公務員の給与水準を示す指数です。

## ■ ④職員の平均給与月額、初任給等の状況 ■

(1) 職員の平均年齢、平均給料月額及び平均給与月額の状況【平成19年4月1日現在】

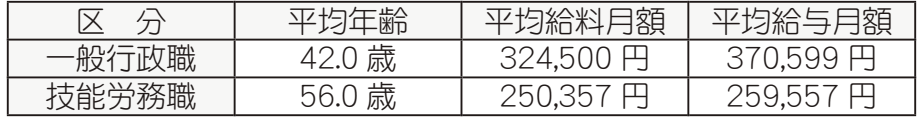

(注) ①「平均給料月額」とは、19年4月1日現在における各職種ごとの職員の基本給の平均です。 ②「平均給与月額」とは、給料月額と毎月支払われる扶養手当、住居手当、時間外勤務手当など

の諸手当の額を合計したものです。 (2) 職員の初任給の状況【平成19年4月1日現在】

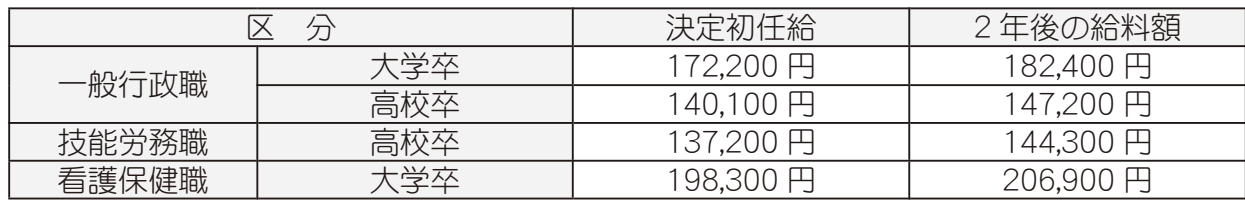

## (5)特別職の報酬等の状況 【平成19年4月1日現在】

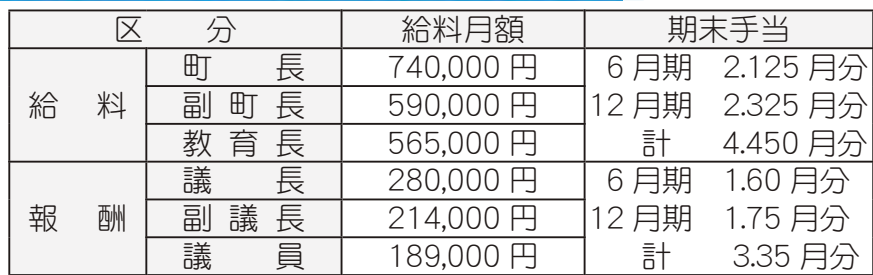

出

## **6-般行政職の級別職員数等の状況**

ET I

#### 一般行政職の級別職員数の状況【平成19年4月1日現在】

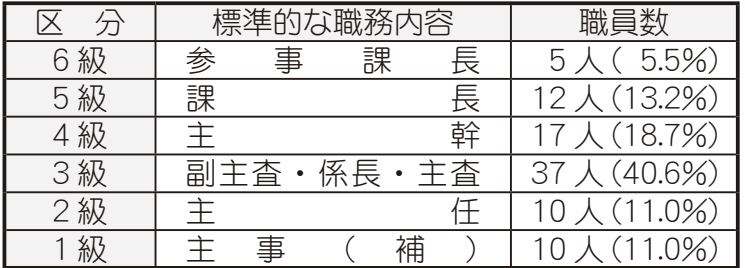

(注) 標準的な職務内容とは、それぞれの級に該当する代表的な職務です。 \*一般行政職 91人

## 7部門別職員数の状況

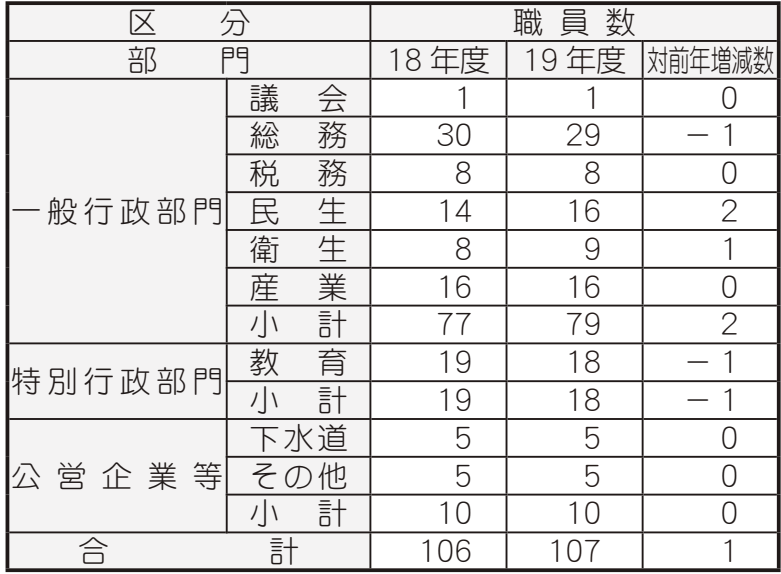

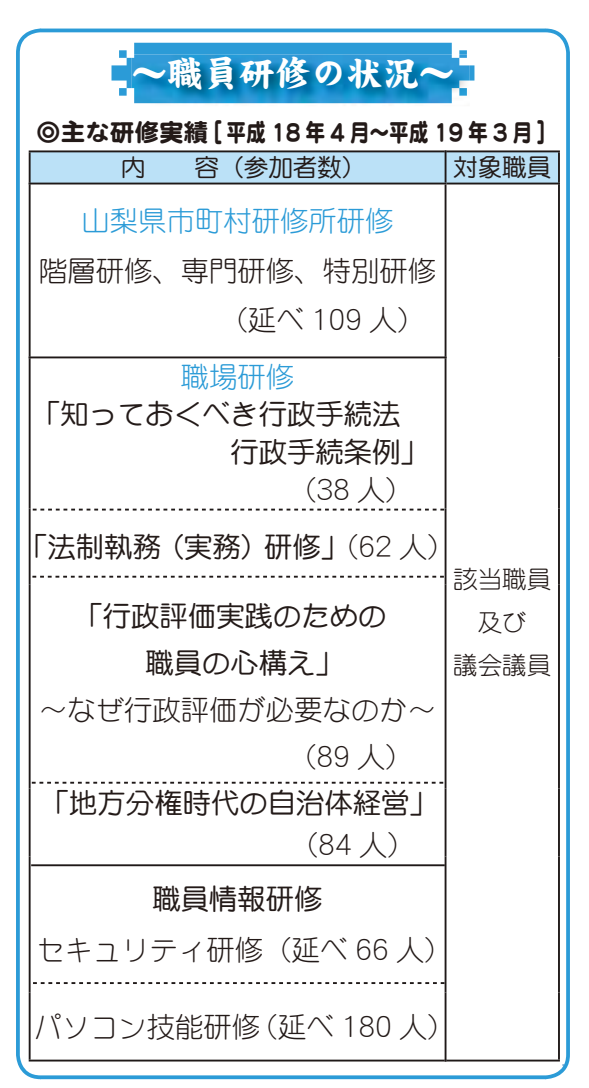

《本町職員の給与および職員数等の状況について、

## - 8職員手当の状況

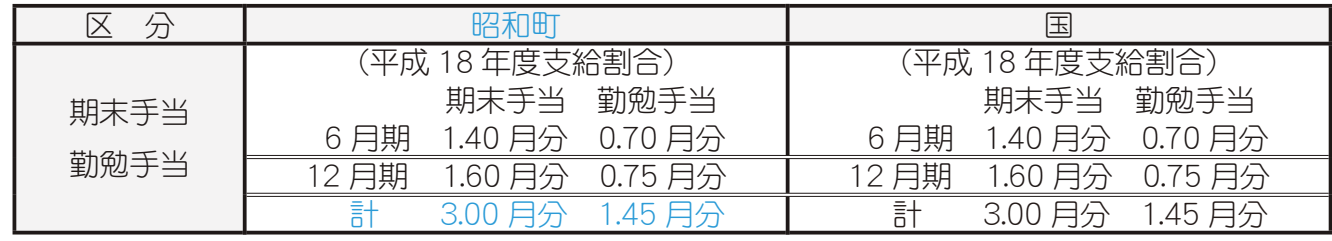

9懲戒処分件数

## 【平成18年4月~平成19年3月】

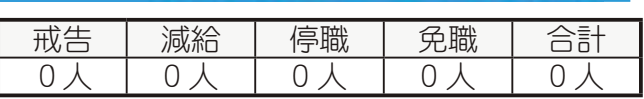

問合せ 役場総務課 総務係 (☎ 275-8153)

広報 しょうわ 2008.3 No. 365

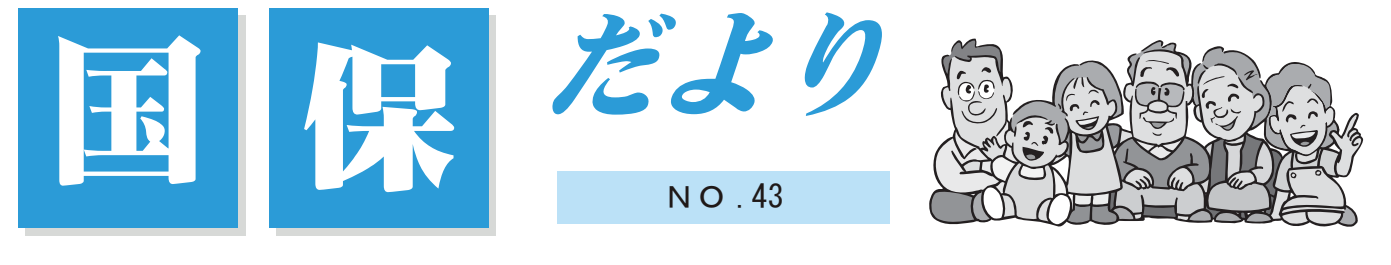

国保被保険者 加入世帯 3,001世帯 被保険者 5,997人 平成 20年1月末現在

## シリーズ 医療制度改革4

平成 20 年 4 月から国民健康保険が変わります。

みなさんが安心して医療を受けられる仕組みを維持していくための改革です。

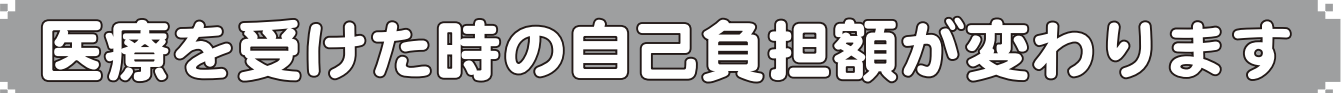

70 歳以上 75 歳未満 (現役並み所得者以外)の自己負担割合が 2 割になります

70歳以上75歳未満の方がお医者さんにかかったときの自己負担割合は1割、現役並み所得の方 は3割となっていましたが現役並み以外の方の負担が2割になります。

\* ただし、平成 20 年 4 月 1 日から平成 21 年 3 月末までの 1 年間は、

1割に据え置かれることとなりました。現在お手元にある「国民健康保 険高齢受給者証Ⅰは3月下旬に一部負担金の割合を変更したものを郵 送しなおしますので4月1日以降は新しい受給者証を医療機関にご提 示ください。

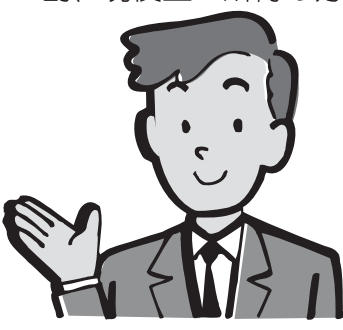

70 歳以上 75 歳未満 (現役並み所得者以外)の自己負担限度額が引き上げられます

医療費が高額になったときに支払う自己負担金には限度額(高額医療費)が設定されていますが 下記のように引き上げられます。

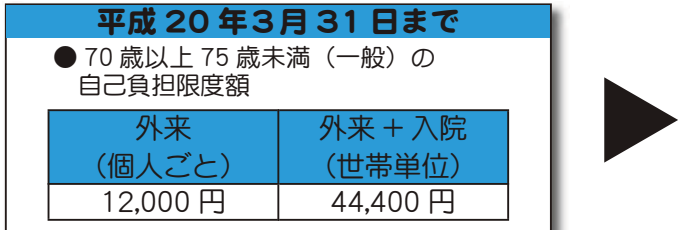

## 高額医療・高額介護合算制度か創設されます

● 70 歳以上 75 歳未満(一般)の 自己負担限度額 外来(個人ごと)] 外来 + 入院(世帯単位  $24,600$ 円 | 62,100円 〈44,400円 \*〉 \* 過去 12 ヵ月以内に外来+入院の自己負担限度額を超えた高額 療養費の支給が4回以上あった場合の4回目以降の限度額 平成 20年4月1日から

医療費が高額になった世帯に介護保険の受給者がいる場合、医療保険と介護保険のそれぞれの自

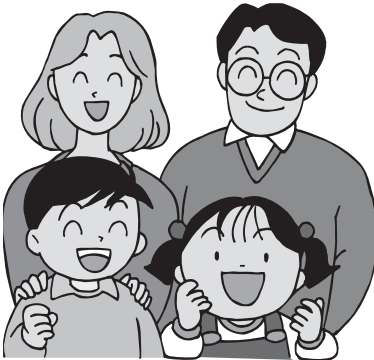

己負担額を適用後に、両方の年間の自己負担額を合算して一定金額(年 額)を超えた場合超えた分が支給される高額医療·高額介護合算制度 が創設されます。

## 現役並み所得者とは

同一世帯に住民税課税所得が 145 万円以上の 70 歳以上 75 歳未満の 国保被保険者がいる方を指しますが世帯員の収入等により現役並み所 得者とならない場合もありますので詳しくは、お問合せください。

## 国民健康保険証更新のお知らせ

現在お持ちの保険証の有効期限は平成 20年3月31日までとなっています。4月から使う保険証 は3月末までには郵送いたします。

保険証を受け取りましたら、有効期限、住所、氏名、性別等記載内容の確認をお願いいたします。

## 次の方は郵送でなく国保の窓口で更新の手続きをお願いします

\* 学生用の保険証の発行

#### \*3月になってからの転入転居など、異動や変更のある世帯

## \*その他、特別な事情のある世帯

保険証を郵送しない世帯には、通知を差し上げますので、手続き方法、持ち物をご確認のうえ必 ず手続きをお願いいたします。

平成 20 年度からの医療制度改革により、退職医療制度の対象年齢が 65 歳未満になります。平成 20 年 4 月以降に 65 歳の誕生日を迎えられる方は、65 歳に到達する誕生月の末日までを有効期限 とした『退職保険証』を送付します。そして 65 歳到達月に平成 21 年 3 月 31 日までを有効期限と した『一般の保険証』を再度郵送します。誕生月の翌月からは『一般の保険証』を使用していただ くことになります。不要になった退職保険証は混乱を避けるため誕生月の末日をもって破棄してく ださい。

#### 問合せ 役場町民窓口課 国民健康保険係 (☎ 275-8264)

## 《後期高齢者医療制度》平成 20 年 4 月 1 日スタ・

高齢者の健康な生活を支える医療を目指した、新しい『後期高齢者医療制度』が4月1日から開始され ます。3 月末までに、75 歳以上の方(一定の障害がある 65 歳以上の方)、一人ひとりに新しい『後期高齢 者医療被保険者証』が郵送されますので、4月1日から医療を受ける際には、この『後期高齢者医療被保 険者証』を提示してください。制度の詳しい内容については、保険証に同封しますパンフレットをご覧い ただくか、担当まで問合せください。

平成20年4月以降に75歳の誕生日を迎えられる方で、現在国民健康保険に加入している方は、3月下 旬に75歳の誕生日までを有効期限とした『国民健康保険被保険者証』を送ります。また、誕生日の数日 前に新たに平成21年7月31日までを有効期限とした『後期高齢者医療被保険者証』が郵送されます。誕 生日からは『後期高齢者医療被保険者証』を使用していただくことになります。不要になった国民健康保 者証は混乱を避けるため誕生日をもって破棄してください。

問合せ 役場町民窓口課 後期高齢者医療担当 (☎ 275-8264)・山梨県後期高齢者医療広域連合 (☎ 236-5671) \*国民健康保険保険証、後期高齢者医療被保険者証は、郵便局の配達記録郵便で届けられます。受け取り の際に印鑑が必要となり、不在の場合には、再配送または、郵便局で受け取ることが可能です。

## ~「粗大ゴミ」を見直してください~

町では、指定ゴミ袋に入らないゴミについて「粗大ゴミ」として毎月第4水曜日に収集しています。 「粗大ゴミ」とは、どんなものでも出せるわけではありません

●セトモノ・紙類・衣類・小さなゴミなどを、まとめて入れた袋やダンボール ●分別してある 缶・ビンをいれた袋 ●ペンキ・オイル・ワックス等液体の入っている缶・ビン

●廃タイヤ・バッテリー ●家電4品目(テレビ、冷蔵庫・冷凍庫、洗濯機、エアコン)

●事業所からでるもの

●町で収集しないもの(リサイクルカレンダー等を参照してください) などこれらは、「粗大ゴミ」 として出すことができません。

もう一度自分の出し方を見直しましょう

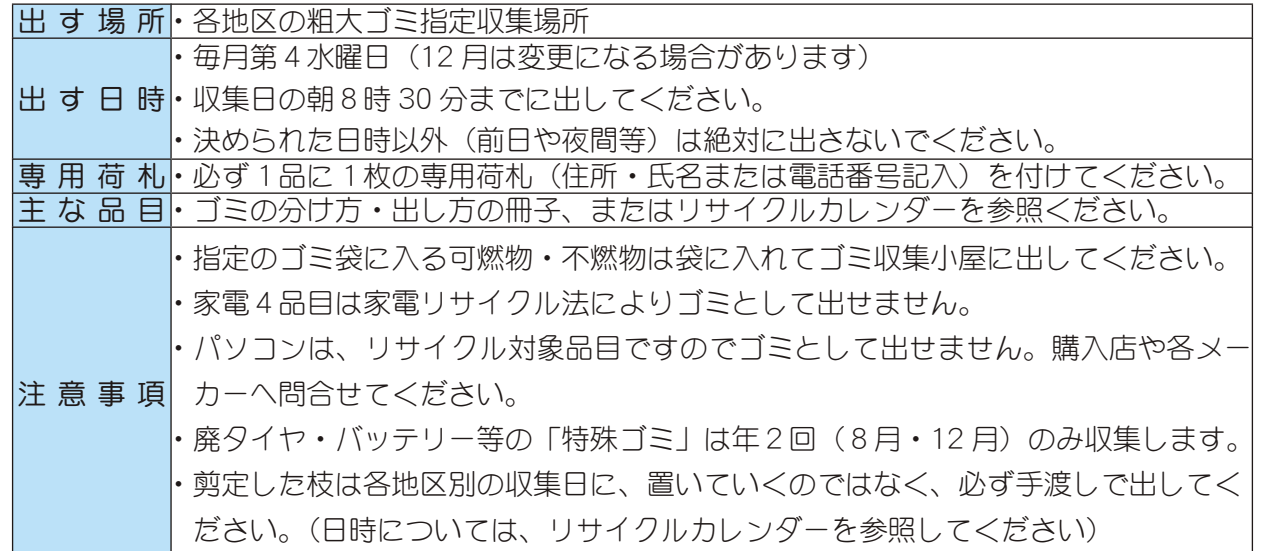

問合せ 役場環境経済課 (☎ 275-8355)

## 駐車場を町から貸し出します ~駐車スペースは全部で7台~

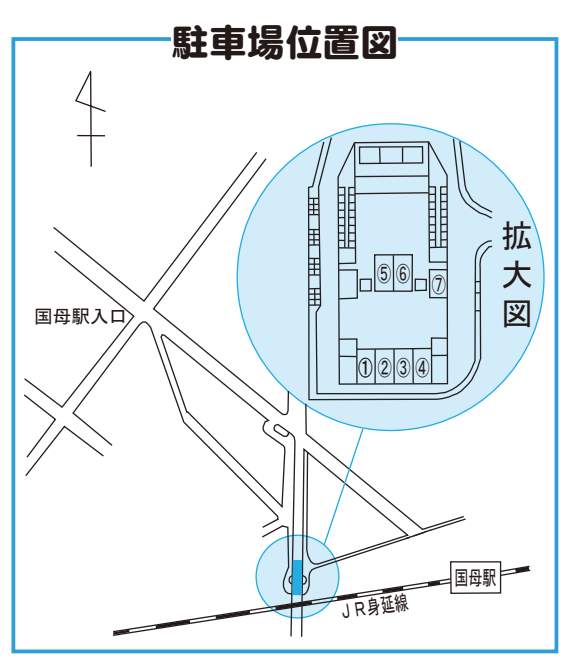

場 所

西条二区国母駅近くJR身延線跨線橋下

受 付

3月3日 (月) ~3月7日 (金)

貸し出し期間

平成20年4月1日~平成21年3月31日

使用料金

普通自動車 (駐車番号No.1)~6) …1台につき月額 3,000円 軽自動車 (駐車番号No.7) ………1台につき月額 2,000円 その他

\*貸し出し駐車場所は1戸につき1ヵ所(1台分)です。

\*町内に住民登録または外国人登録がなければ申込み はできません。

\*申込み者多数の場合は抽選となります。

申込み

役場企画行政課 企画係 (☎ 275-8154)

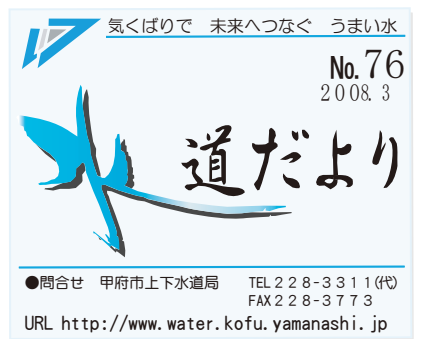

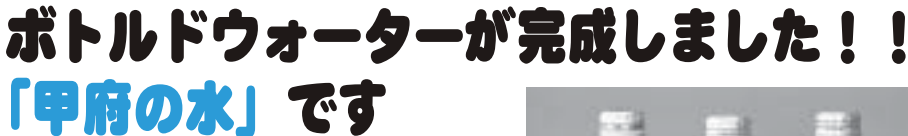

甲府市上下水道局では、安全でおいし い水道水を PR するとともに、災害に対 する水の備蓄意識を高めていただくため に、ボトルドウォーターを製造しました。 ボトル製造に先立ちまして、ボトルデ ザイン画及び製品名を募集したところ、

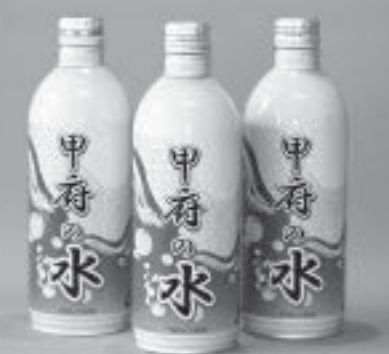

給水区域内在住のみなさまから 69 点のご応募をいただきました。選考の 結果、梅原加恵 (うめはら かえ) さんのボトルデザイン画及び製品名「甲 府の水」を採用しました。

ボトル容器については、安全性、保存性、リサイクル性等を総合的に判断し、アルミボトル缶を使用し ています。

上下水道局が主催する各種行事·イベント等で、水道事業の PR 活動の一環として配布を予定しています。

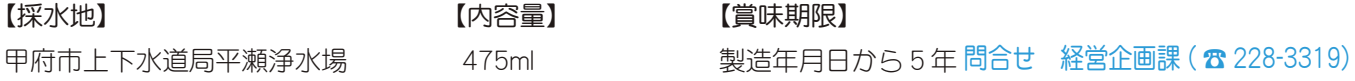

「甲府市上下水道事業 経営計画 2008」に関する意見を募集します

甲府市上下水道局では、今後10年間に取り組むべき課題や目標をまとめた「甲府市上下水道事業 経営 計画 2008」の素案を作成いたしました。この素案について、みなさまからご意見ご提案を募集いたします。

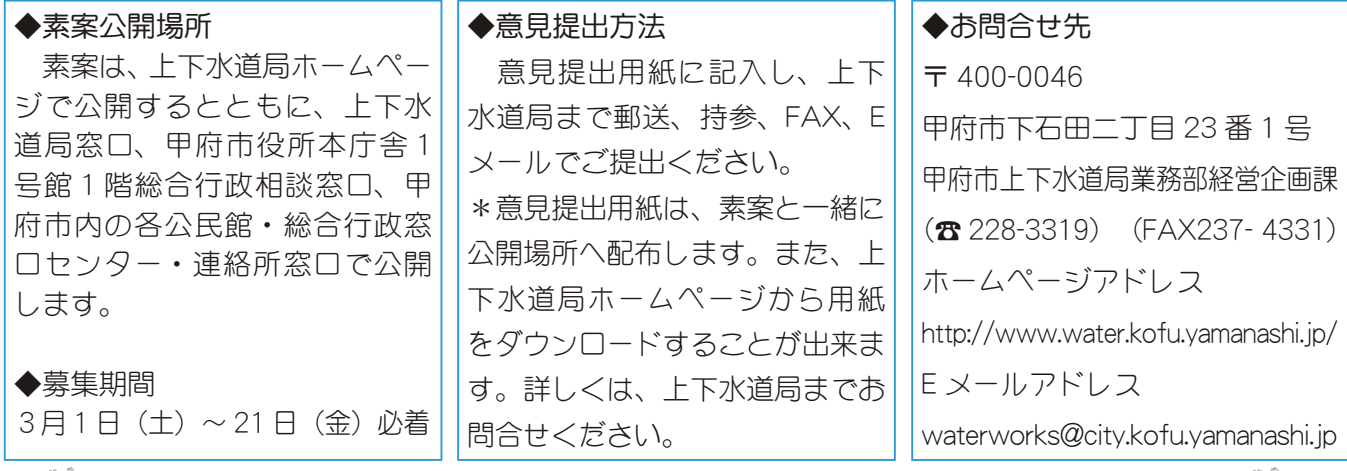

桜咲く!「中区配水場」を今年も開放します!

みなさまからご好評をいただいている施設開放を、今年も行います。95年の歴史を持つこの施設には、 ソメイヨシノをはじめとする桜の巨木が約70本ほど植えられています。

大正ロマン漂う建造物と桜の花々のなか、今年もどうぞ、憩いのひとときをお過ごしください。

- ◆場 所 甲府市愛宕町 372
- ◆開放期間 3月29日 (土) 頃から約1週間
- \*例年の開花時期を想定していますが、開放期間は決まり次第、上下水道局ホームページ・ラジオ・テレビ・ 新聞などでお知らせいたします。
- ◆入場時間 午前9時30分~午後4時
- ★開放にあたり次のことにご注意ください
- ・駐車場がありませんので徒歩でお越しください。
- ・水道施設のため、ペットの同伴はお断りします。
- ・飲酒はご遠慮ください。
- ・ゴミはお持ち帰りください。

問合せ 経営企画課 (☎ 228-3319)

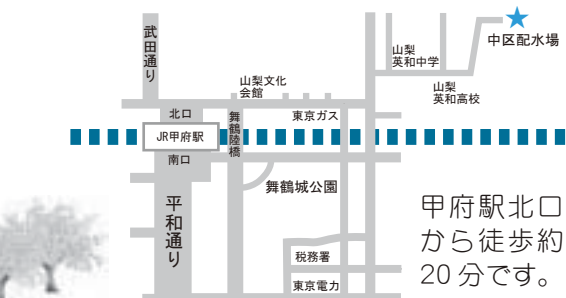

7 広報 しょうわ 平成20.3.1

HEAL TH INFORMATION CORNER みんなの健康

保健・健康に関する問合せは、 役場いきいき健康課 健康増進係 ( ☎ 275-8785)

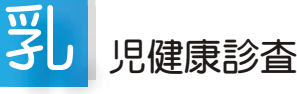

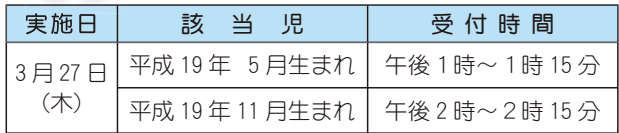

場 所 総合会館

持 ち 物 母子手帳・健康保険証・印鑑・筆記用具・バスタオル

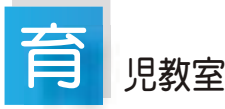

実施日 3月4日 (火)  $\overline{\Theta}$ 付時間 午前9時10分~9時20分 該 当 児 平成 19年 12 月生まれのお子さん \*対象児には、個別通知をいたします。

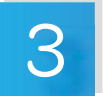

## 歳児健康診杳

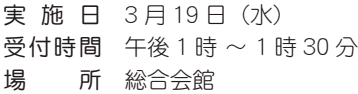

該当児 平成 16年12月~平成 17年1月生まれのお子 さん及び前回未受診のお子さん

\*地区別で受付時間を設定しますので、詳しくは、通知をご 覧ください。

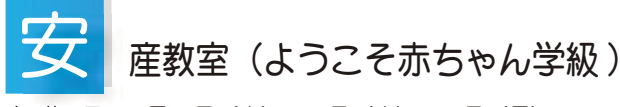

実施日 3月6日 (木) · 11日 (火) · 17日 (月)  $\overline{\Theta}$ 付時間 午前9時20分~正午 場 所 総合会館 保健センター 対 象者 出産予定日が平成20年5月~8月の方 内 客 母乳育児、お産に関する講義、妊婦体操などの実技 \*お父さんの参加もおすすめします。

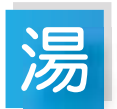

## ったり健康相談

実施日 3月25日 (火) 午前 10時~11時30分 場 所 総合会館 娯楽室 (温泉休息室) \* 湯ったり健康相談は、65 歳以上の方を対象に、血圧測定 などの健康相談を行っています。

\* 温泉施設内、娯楽室 (温泉休息室) で行っています。 温泉を利用しない方もお気軽にお立ち寄りください。

<mark></u>ୖୖୖୖ</mark><br>△ 子手帳交付及び一般健康相談

## 日 時 3月 5日 (水) 午前9時 ~11時30分 3月14日 (金) 午後1時30分~ 4時 3月24日 (月) 午前9時 ~11時30分

場 所 総合会館

- \*母子手帳の交付を希望される方は、印鑑をお持ちください。
- \*予防接種についてのご相談も受付けています。
- \*子宮がん検診の申込みは、4月から受付ます。
- \*総合健診の結果表もお渡ししています。

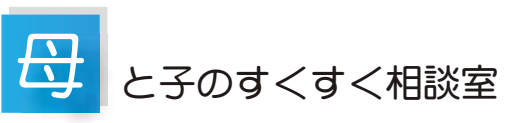

- 日 時 3月12日 (水)午前10時 ~11時30分
- (会場) (総合会館)

3月28日 (金)午前10時 ~11時30分 (町立児童センター「ゆめてらす」)

- 対象者 昭和町にお住まいの子育て中のお母さん
- \*保健師がご相談をお受けします。
- \*総合会館で実施する日には、栄養士が食事やおやつについ てのご相談をお受けします。
- \*身体計測も行えます。
- \*育児についての悩みや不安がありましたら、お気軽にお出 かけください。

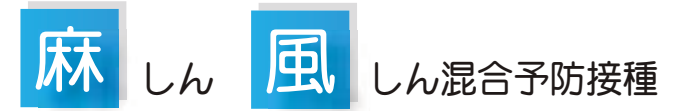

今年も、麻しんの流行が心配されています。麻しんは、感 染力が強く、重症な場合には肺炎を合併する事があります。 対象者は、定期予防接種を受けましょう。

- $\overline{X}$  对象者 1 期 1 歳~2 歳未満
	- 2期 5歳以上7歳未満で小学校就学1年前から就学 前日までの人(年長児に相当)

上記2期の対象者には予診票および接種券を送付しました ガ、有効期限は3月31日までです。まだ、接種されていない 方は期限までに接種されますようお勧めいたします。

### 小学校就学の日からは、定期予防接種の対象外(料金自己 負担)となりますのでご注意ください。

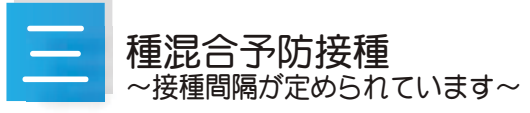

三種混合(ジフテリア・百日せき・破傷風)の定期予防接 種、1期初回は3回接種することになっていますが、1回目と 2回目と3回目の接種間隔は3週間から8週間と定められて います。間隔が3週間に満たない場合、8週間を超えた場合は、 接種券に記載されている有効期限内であっても、予防接種法 に基づかない任意接種となります。対象者には既に個別通知 をいたしましたが、十分ご注意ください。

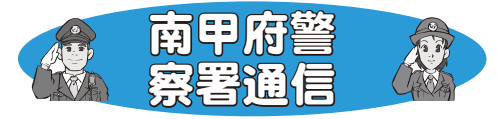

#### 自主防犯パトロールはじめませんか?

あなたは、『安全で安心な街』に住んでいると思い ますか?

昔は犯罪と無縁だった保育園や幼稚園、小学校をは じめ、園児、小学生なども、現在では被害対象となる ケースが多くなっているうえ、発生した犯罪について も従来より悪質化、巧妙化する傾向が強く見受けられ ます。

また、平成19年中(1月~12月)は山梨県において、 8.435 件の犯罪が発生しましたが、そのうちの約4分 の1である1,807件が南甲府警察署管内で発生し、

1日平均5.1件もの犯罪が発生しています。

犯罪を未然に抑止し、安全で安心な住みよいまちを つくるには、自らの安全を他人任せにせず「自らの安 全は自らで守る」という意識を持ち、取り巻く環境を 改善することが必要不可欠です。

現在、南甲府警察署管内各地区において、自主防犯 ボランティアのみなさまが、防犯パトロールや子ども の見守り活動などの地域の安全·安心を守る活動を活 発に行っています。

これから新年度を迎えるにあたり、犬の散歩時のパ トロール、あいさつなどの積極的な声かけ運動、落書 き消しなど、みなさんにできる地域の安全を守る活動 をはじめていただき、安全で安心な住みよい地域を築 いていきましょう。

問合せ 南甲府警察署 生活安全課生活安全係 (☎ 243-0110 内線 262)

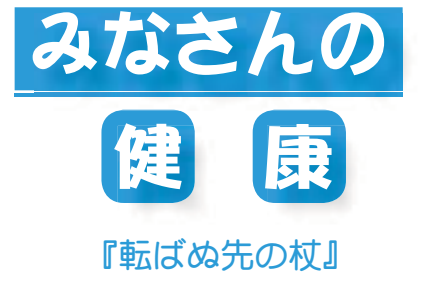

山梨大学医学部附属病院リハビリテーション部 理学療法士 山内 正樹

「はじめは4本足、次に2本足、最後に3本足になるものはな~んだ?」

これはよく聞くなぞなぞですが、答えは『人間』です。生まれたばかりの子どもは 手と足を使ってハイハイをして、成長すると2足歩行になり、年老いてからは杖を 突いて歩くからです。このように老いたり弱くなった時に良く使われる杖ですが、案 外知られていないことも多いものです。

杖は人間が作った最初の道具といわれています。日本でも古代から王の権威のシン ボルとして使われていたらしく、日本の文献で杖が初めて登場するのは「古事記」の

上巻で御杖と記してあり、「日本書紀」でも杖と記してあります。いずれも「みつえ」 と読み、尊敬語で記されています。「み」とは神事に関わるものにつけられ神聖なも のを示します。日本人が初めて洋風ステッキを持っているのが確認されたのは、文久

3年 (1863年) 江戸幕府がフランスに派遣した遣欧使節団のパリでの記念写真であろうといわれています。また明治中期 より昭和初期頃まで若者もステッキを持ち歩く流行もあったそうですが、現在の日本では歩行の補助として使うため、ス テッキをアクセサリーとして用いる欧米諸国よりも杖の使用率は低い国といえます。広辞苑を見ても「歩行の助けに携え る細長い棒。転じて、たよりとするもののたとえ」と書いてあります。

杖の種類は一本杖、多点杖(杖の先がいくつかに分かれている)、ロフストランド杖(前腕部をカフで支え、手でグリッ プを握る)、松葉杖などがあります。一本杖は足腰が弱ってきたお年寄りや障害を持った方々に適しています。多点杖は手 を離しても立たせることができるため、一本杖に比べ安定性に優れています。ロフストランド杖は前腕部と手で支えるた め一本杖を突く力が弱い人や不安定な人に適しています。松葉杖は脇下で杖を固定し手で支えるためロフストランド杖に 比べより安定し荷重をかけられない人には便利です。

一本杖の使い方としては、基本的には痛みがある足(弱い足)と反対の手に持ちます。右足が痛いなら左手で、左足な ら右手で杖を持ちます。歩き方としては3動作歩行と2動作歩行などがあり、3動作歩行は杖→悪い足→良い足の順に前 に出し、常に2点が体重を支えるバランスが良い歩行です。また2動作歩行は杖と痛い足を同時に前に出し、続いて良い 足を出します。これは良い足と杖、悪い足で交互に体重を支えながらの歩き方になるので速度は速くなります。また自分 に合った杖の高さは腕を垂直に垂らした状態で手首の高さ、もしくは腕を身体につけ肘を 30° くらい曲げて床面 (杖先を 足の前外側 15 cm) から手を握ったくらいの高さが目安となります。(腰の曲がっている方などは違った持ち方になります) 間違った杖の使い方は姿勢が悪くなる原因となり転倒の危険も増えてきます。『転ばぬ先の杖』になるように正しい杖の持 ち方、使い方を知っておきましょう。 企画 財団法人 里仁会

9 広報 しょうわ 平成20.3.1

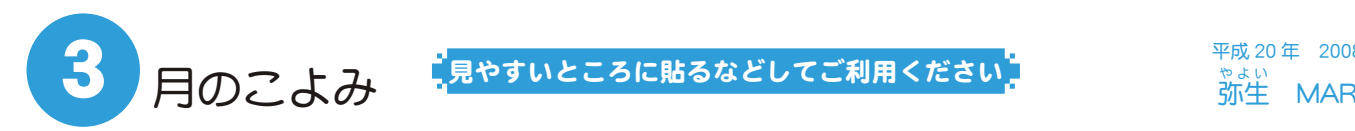

見やすいところに貼るなどしてご利用ください

平成 20年 2008 。。<br>弥生 MAR

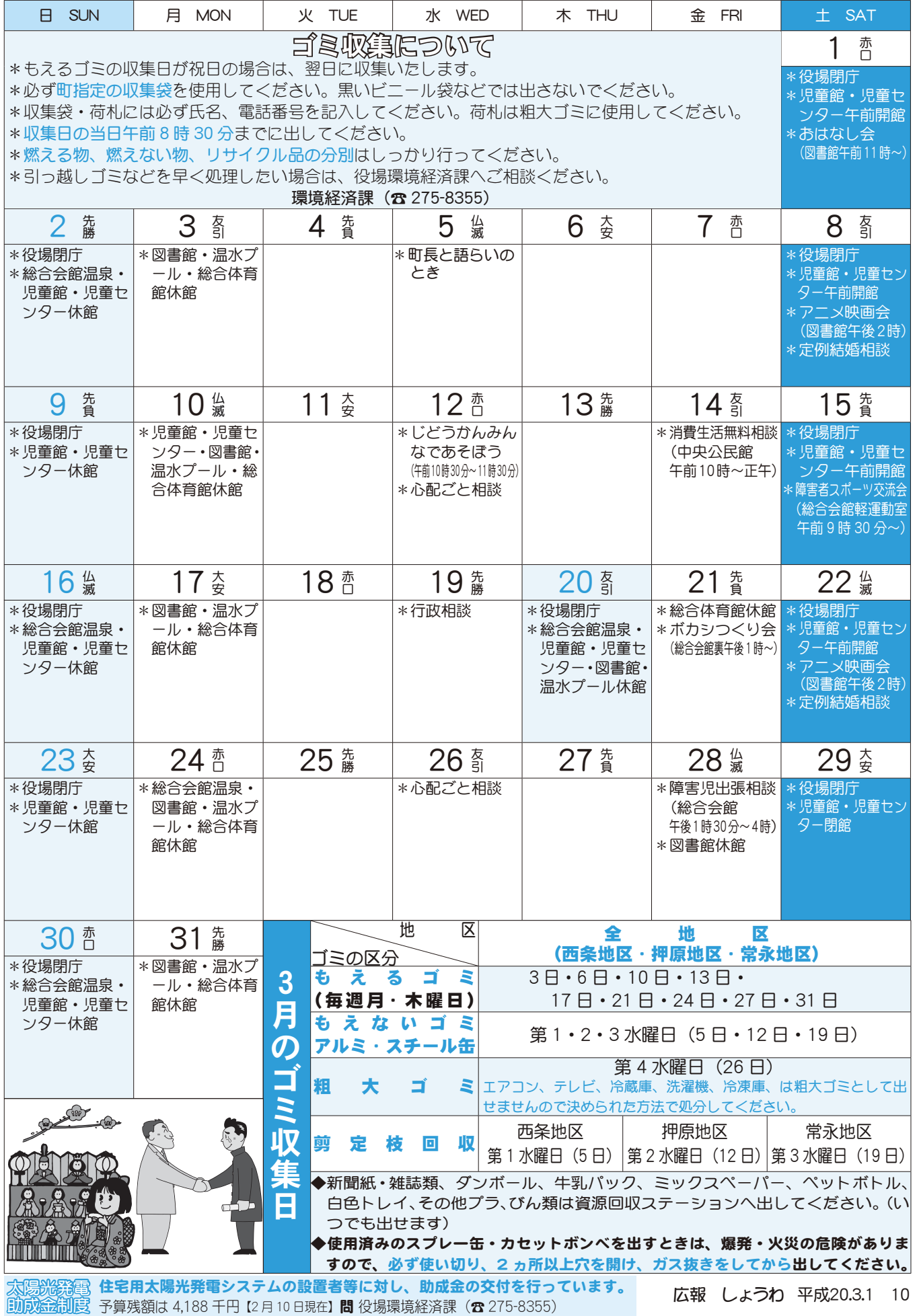

KOHO SHOWA 2008.3 No. 365

## ■ (ka) づくり教室を開催

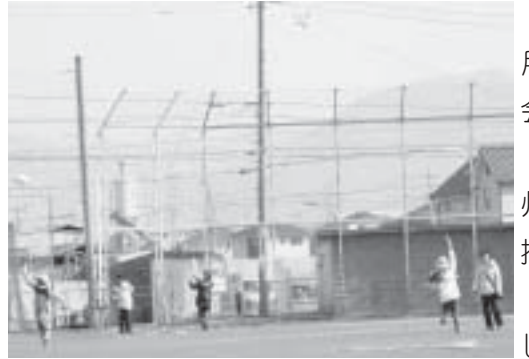

町子育てボランティアの会では、1 日19日 (十) 親子凧づくり教室を総合 会館で開催しました。 教室は約 200 名の親子が参加し、「甲

州かるた凧保存会」の山本武夫さんの 指導で、和凧の製作が行われました。 凧は、和紙と竹ひごを使用して製作 しました。

製作後、押原中学校グラウンドに移動し親子で、凧揚げを楽しんでいました。

## 昭和フェスティバル

2月3日 (日) 2008 昭和フェスティ バルが、総合会館で開催されました。 フェスティバル当日は雪になりまし たが、映画鑑賞会や親子ふれあいコー

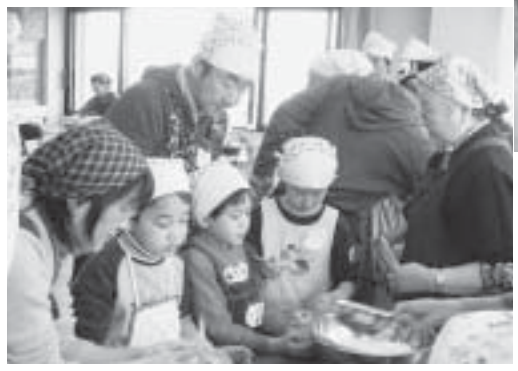

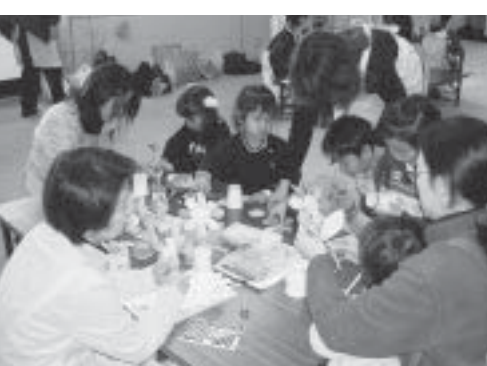

ナー、サックス演奏会、親子料理教室 などが行われました。 悪天候にもかかわらず、多くの方が 参加し盛大にフェスティバルが開催さ れました。

地域交流センター起工式

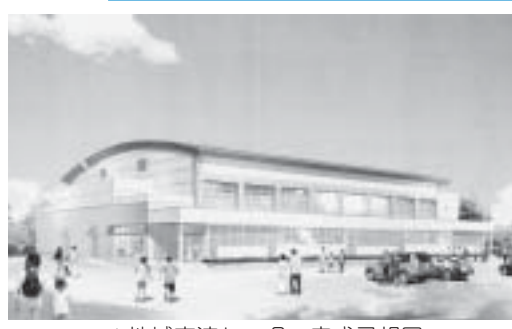

▲地域交流センター完成予想図

目的に使用できる地域交流センターを 建設します。建設概要は、鉄筋鉄骨造り、 延べ床面積 1,640 m2、 メインの多目的 ホールには、可動式の観客席を設置しま す。

地域交流センターの完成は年内を予 定しています。

問合せ

町教育委員会学校教育課 (☎ 275-8631) ▲町長が鍬入れを行いました

2月6日 (水) 地域交流センターの 起工式が行われました。

起工式では、角野町長が鍬入れを行 い工事の安全祈願を行いました。

町民体育館は、調査の結果、天井 にアスベストが含まれていた事がわか り、老朽化も進んでいる事から安全面 を考慮し取り壊しました。跡地には多

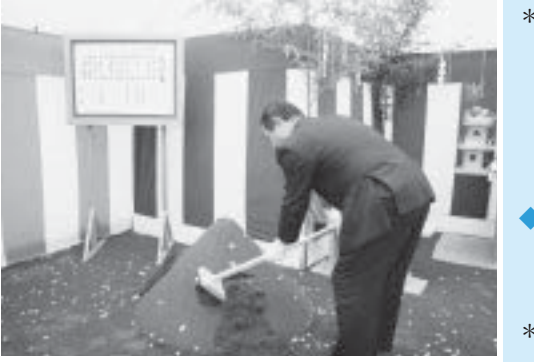

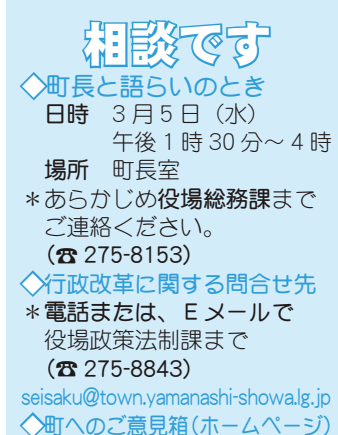

\*ご意見やご要望、日頃町政 についてお気づきのことを、 町のホームページからお寄 せください。

#### お行政相談

日時 3月19日 (水) 午後1時~3時

場所 町中央公民館2階 消費生活無料相 日時 3月14日午前10時~正午 場所 中央公民館

\*直接会場へおこしください。 お問合せは役場企画行政課  $\pm$   $\sim$  ( $\pi$  275-8154)

◆教育相談

日時 随時 (水·金·土· 日曜日、祝日は除く) 午前9時~午後4時 場所 町中央公民館2階 \*直接会場へおこしください。

問合せは、カウンセラ  $\vec{\pi}$  ( $\vec{B}$  275-6951)

#### ◇心配ごと相談

 $H$ 時 3月12日·26日 每月第2·4水曜日 午後 1 時 30 分~ 3 時 30 分 場所 社会福祉協議会 \*あらかじめ 社会福祉法人昭和町社会福

祉協議会までご連絡ください。  $(275 - 0640)$ 

#### ◇結婚相談

ください。

日時 月~金曜日は受付のみ 午前8時30分~午後5時 第2·第4土曜日は 午後1時30分~4時 場所 総合会館 2 階相談室 \*直接会場へおこしください。 お問合せは、社会福祉協議 会事務局まで (☎ 275-1881) \*なお、随時電話での相談も 行っていますので、各地区 相談員までお気軽にお電話

お知らせ ໍ່ກະ

日時 3月21日 (金) 場所 総合会館裏 時間 午後1時~ \*不用犬·猫のお問合せは 役場環境経済課まで  $(375 - 8355)$ 

## 『小さくても豊かなまちづくり』の実現に向けた ■ 孫軍業の推進機況

公約に掲げた事業の取り組み状況や、主に12月の補正予算に計上した新たな町民サービスをご紹介し ます。これからも町の政策や方向性を積極的に公表し"わかりやすいまちづくり"を推進して参りますので、 昭和町の発展に向けて町民のみなさんの積極的な参加・参画をお願いいたします。

## 保育園延長保育事業へ 補助金交付

町内の保育園では、保護者ニーズに対応して 延長保育を実施しています。しかし国の補助制 度改正に伴い、保育園の負担が増えサービスの 維持に支障を来していました。町では、昨年11

月、保育園からの要請を受け、 各保育園に延長保育事業に関 わる町単独補助金を交付し、 保育サービスの向上を図る事 としました。

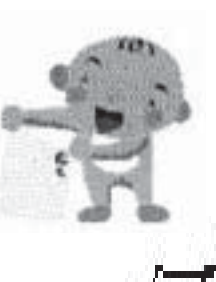

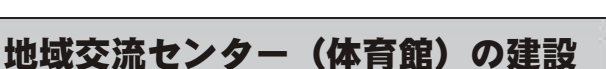

町民体育館の代わりとなる地域交流センター の建設計画を進めています。完成後は、主に押 原中学校の学校教育に活用するため、運動する スペースや用具庫等の具体的な検討を進めてい ます。

## 協働のまちづくりの推進

まちづくり活動を行う 自主団体の支援を推進し ています。

昨年8月に自主団体と して活動をスタートした 「まちづくり委員会」は、 行政と協働し、環境保全 活動などに取り組んでい ます。 遊休農地の活用に取り組むまちづくり委員会

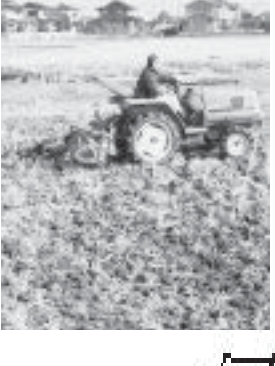

## 医療費窓口無料化のスタート (平成 20 年 4 月~)

町では、平成19年10月診療分から乳児医療 書の助成対象を小学校6年生まで引き上げまし た。現在、4月からの医療費窓口無料化に向けて 準備を進めています。

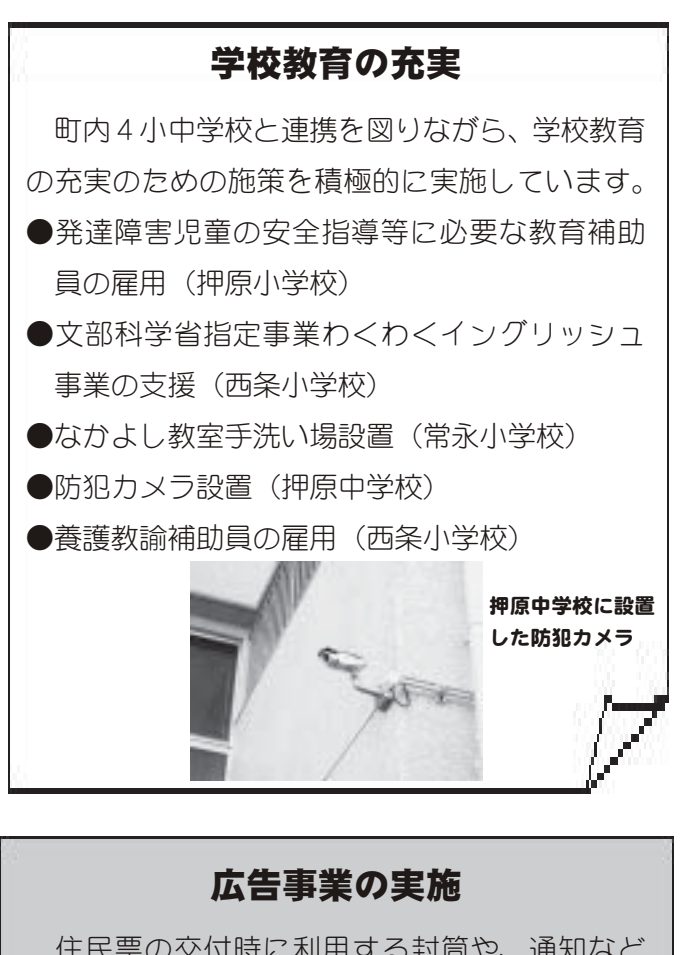

住民票の交付時に利用する封筒や、通知など を送付する封筒に広告を掲載し、経費の削減に 努めています。詳しくは、町ホームページをご 眥ください。

http://www.town.showa.vamanashi.jp/

KOHO SHOWA 2008.3 No. 365

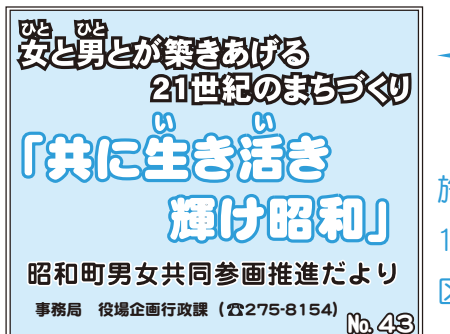

## 出前学習会開催

地域・社会部会では、「出前学習会」を楽しく有意義のうちに実 施しました。実施実績は、 築地新居区組長会 (ビデオ鑑賞 昨年 11月)、西条二区組長会(劇団による演劇 昨年12月)、河東中島 区組長会(ビデオ鑑賞 今年2月)等です。

ビデオでは、お互いを尊重し合う家庭と、男性は仕事·女性は家事 育児と決め付ける夫を持つ対照的な家庭の日常生活から、男女共同参 画に「気付き」現在社会の課題などに目を向けて頂きました。

演劇では、ある自治会の様々な問題についての意見交換から、男 性中心で進められている自治会運営の課題を顕在化させ討論が続きま

す。これからの自治会は、女性が役員に挑戦し、男性が女性の今まで担ってきた事をサポートする社会の 必要性を訴えていました。

会場の組長さんの年齢層も幅広く、はにかみながら観ていただき、最後まで和やかな雰囲気に包まれた 学習会でした。

今後も、ご要望があれば各地区で開催いたしますので、よろしくお願いします。

(地域・社会・学校部会から)

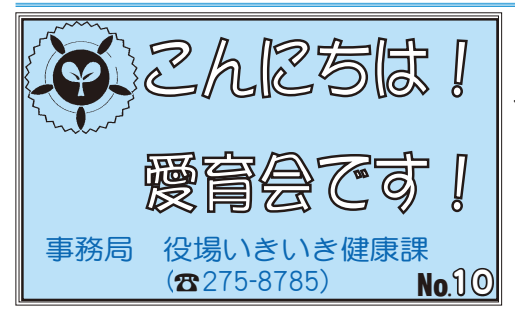

愛育会では、日々の活動の中で気付いた地域の様子に ついて話し合いながら会員研修等を行ってます。

今月は、ある地区で行われた「お茶のみフリーマーケ ット」(バザー形式)の様子をお伝えします。

### \*班員さんの気付き・話し合い

毎月の班員会議で話し合いを重ねる事で、班員同士の信頼関係 ガ深まると共に、地域への関心が高まってきています。「会員さ んと、お茶を飲みながらゆっくり話をする場を持ちたいね」「公 会堂でフリーマーケットをしたら大勢の方と交流が持てるのでは ないかしら?」と話し合い公会堂にてフリーマーケットを開催す る事にしました。

## \*開催までの準備·取り組みの様子

組回覧で遊休品の協力を依頼。翌月には班員が、受け持ち世帯1軒1軒を尋ね、商品の協力をお願いし ました。どのお宅も快く協力してくださいました。

## \*会員研修 · 当日の様子

当日は 30 名の参加があり、子どもと一緒に品選びをしたり、お茶を飲みながら話をする事が出来ました。 参加された方からは「身近なところで交流が持てて、楽しかったよ」との声を頂いています。この様子 を愛育だよりにまとめ回覧、収益金は共同募金へ寄付しました。

## \*今後に向けて

この機会に多くの会員さんへ声かけ・訪問をする事が出来、地域の様子を知り会員同士交流を深める事 が出来ました。今後も愛育会活動を通して地域の輪が広がっていくよう活動していきたいと思います。  $\sim$ 今月の声かけ 季節の変わり目ですね!体調に十分気をつけましょう $\sim$ 

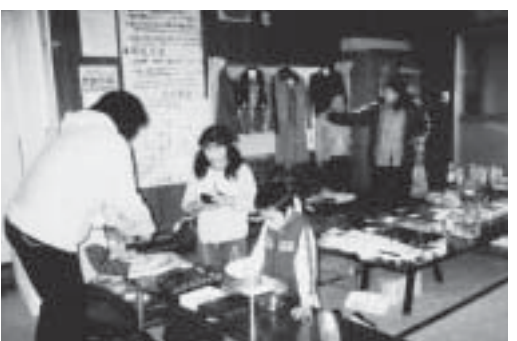

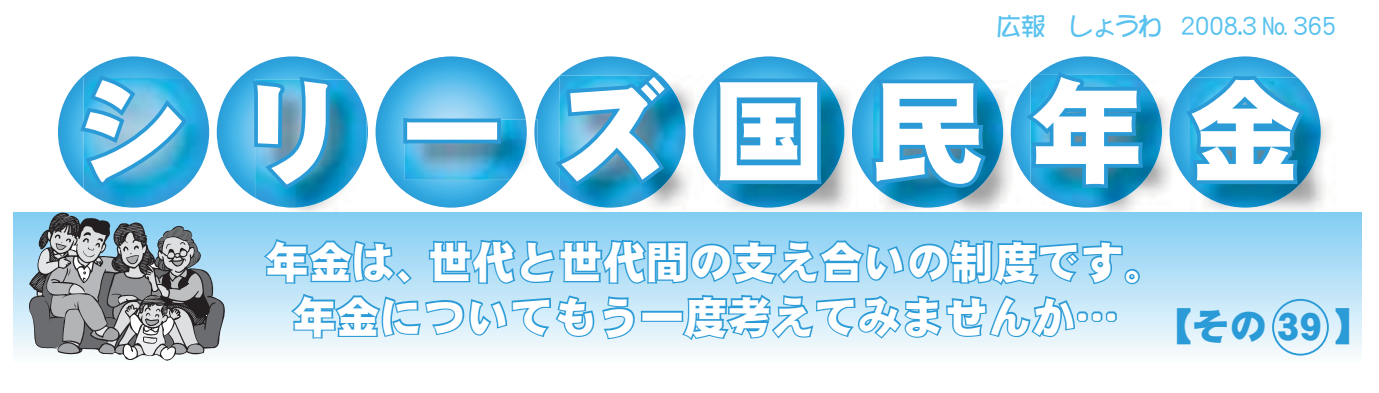

# 厚生年金特例法について

厚生年金保険料が給与から天引きされていたにもかかわらず、事業主から保険料 の納付や資格などの届出がされていない方に、年金をお支払いする法律ができま した。

## $\rightarrow$ までは

厚生年金保険料が給与天引きされていても、事業主から保険料の納付や厚生年 金の資格などの届出がなかった場合であって、保険料の徴収権が時効消滅とな る2年を経過したときは、その記録は年金に反映されませんでした。

## [旦体例]

3年前に退職した事業所で厚生年金保険料を給与天引きされたにもかかわら ず、事業主が厚生年金の加入手続きをしていなかったことがわかった場合。

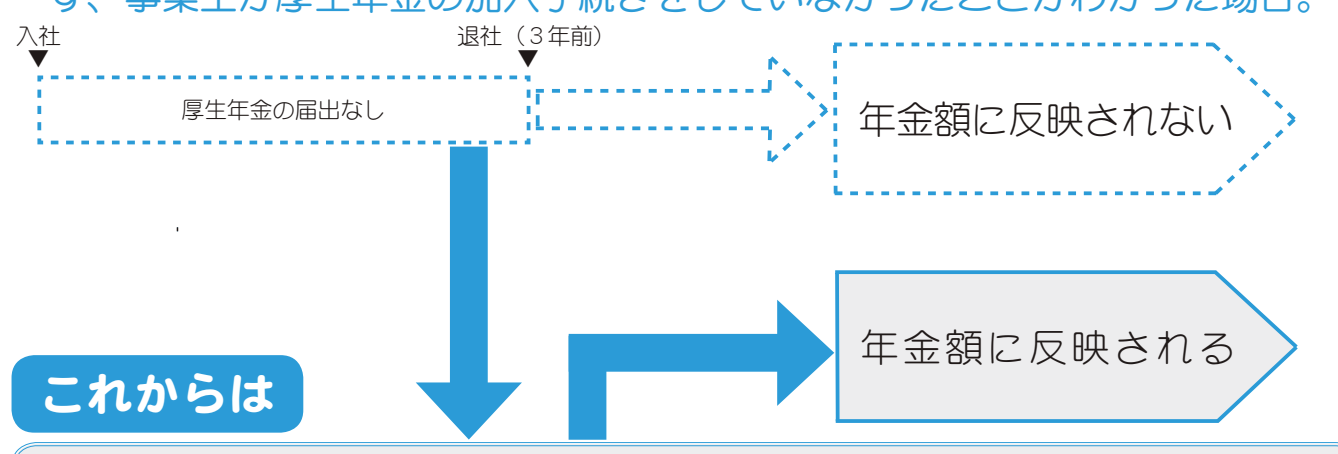

厚生年余焼物料の給与天引きがあったことが年 金記録確認第三者委員会で認定されたときは、年金記録が訂正されて年金額に 反映されます。

詳しくは、お近くの社会保険事務所または、 「ねんきんダイヤル」0570−05−1165(平日8:30 〜 17:15) \* IP 電話・PHS からは、03-6700-1165にお電話ください。

社会保険庁ホームページ (http://www.sia.go.ip/)

厚生労働省·社会保険庁

問合せ 竜王社会保険事務所 年金業務課 ( ☎ 278-1104) または、

役場町民窓口課 年金係 (☎ 275-8264)

広報 しょうわ 平成20.3.1 14

#### KOHO SHOWA 2008.3 No. 365

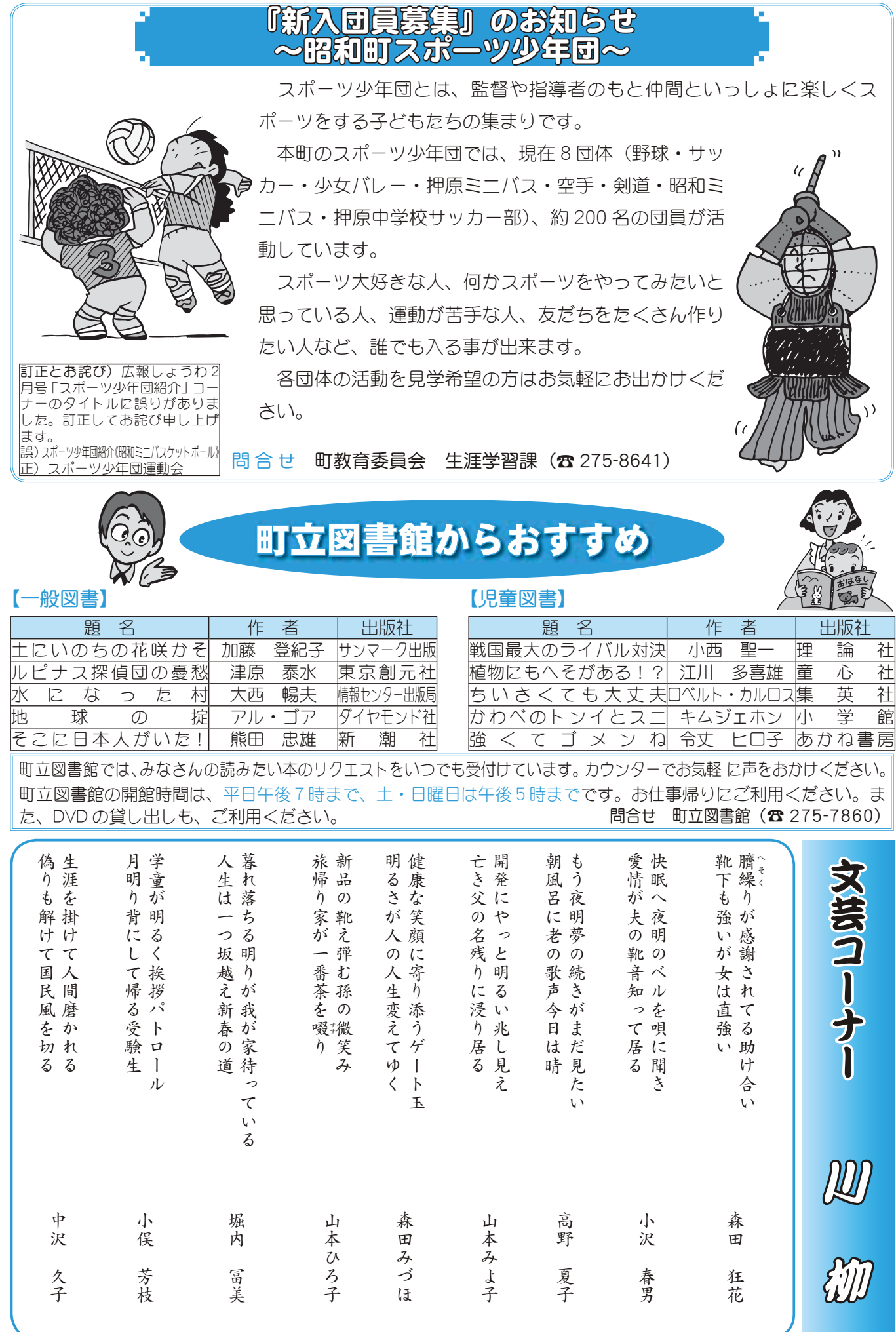

## 税の申告の期限は3月17日 (月) です

## 地区別申告相談日程表

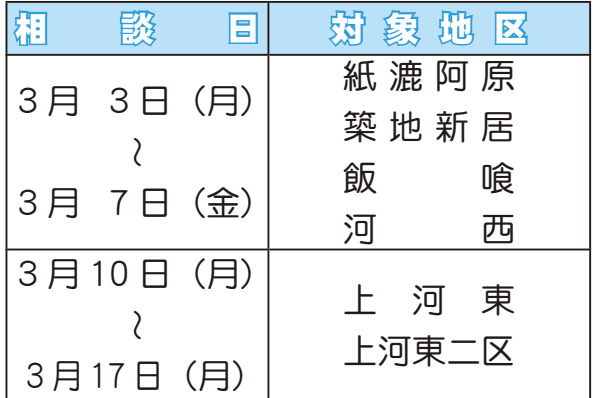

そろそろ確定申告の期限が近づいてきました。

平成 19 年分の所得税の確定申告、町県民税、国民健康保険 税、介護保険料、町民税の住宅ローン控除申告は3月17日 (月) までです。 期限間近になりますと税務署、役場窓口は大変混雑しますの で、早めに申告しましょう。 相談時間 午前9時~11時30分 午後1時~ 4時 相談場所 役場庁舎裏別棟 2 階会議室 問 合 せ 役場税務課 (☎ 275-8265)

## 『スポーツ安全保険』に加入しましょう

この保険は、スポーツ活動、文化活動、ボランティア活動、地域活動等を行う5人以上のアマチュアの団体や グループ (社会教育関係団体) を対象とします。(対象となる事故 \*グループ活動中の事故 \*往復中の事故) 保険期間 平成20年4月1日午前0時~平成21年3月31日午後12時まで

問 合 せ 町教育委員会生涯学習課 生涯スポーツ係 (☎ 275-8641)

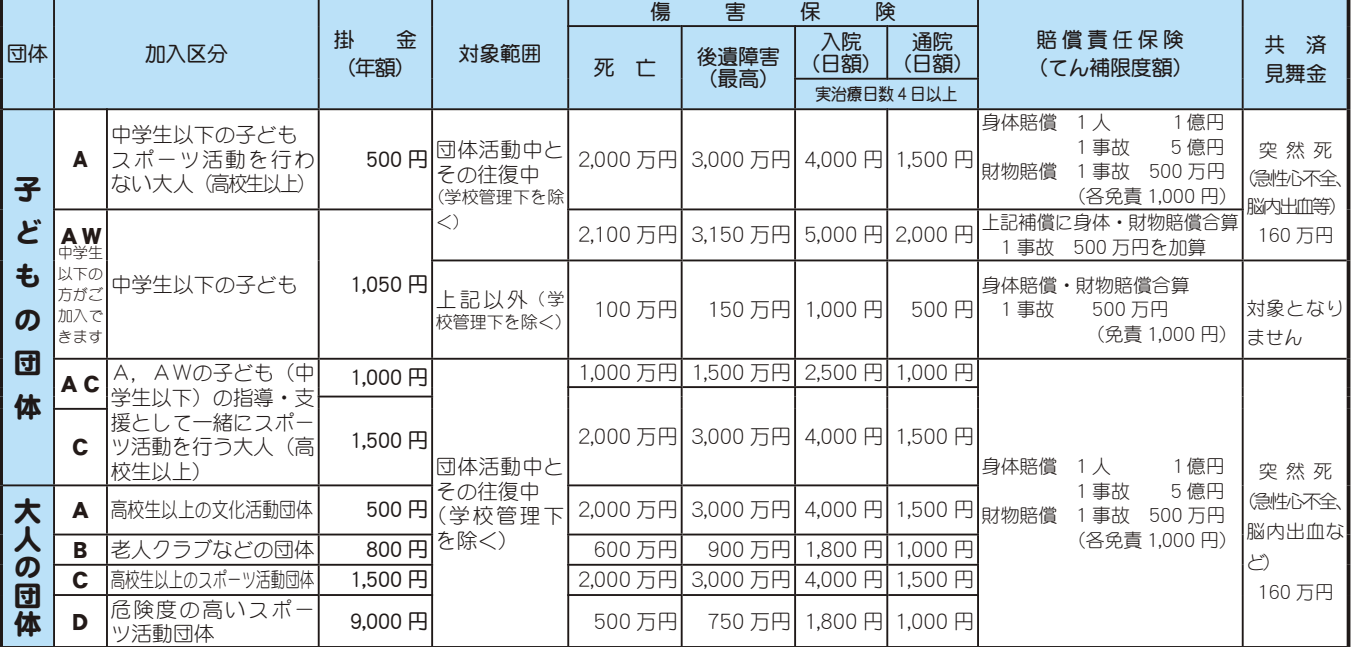

## 農家のみなさん、今年も米の生産調整にご協力をお願いします

米の生産調整につきましては、日ごろから格別なるご協力をいただき、 深く感謝申し上げます。

農家のみなさまにおかれましては、生産調整に並々ならぬご理解をいた だき取り組まれている事とは存じますが、ご存知のとおり、まだまだ大幅 な米余りの状況にあります。このため、平成20年産米の生産調整目標数量 は昨年より若干減の配分となりました。

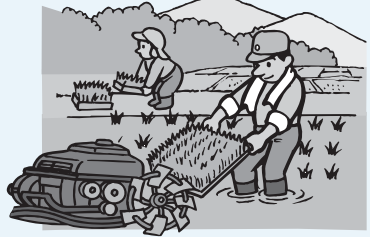

米の需要と価格安定のため、生産調整はなくてはならないものです。みなさまにはぜひともこうした 状況をご理解いただき、これまで以上のご協力をお願い申し上げます。

問合せ 役場環境経済課 農政振興係 (☎ 275-8355)

## 春の全国火災失力妨運動

## $3 = 1 + 1 = 1$   $(1 + 7) = 1$  $(2 + 7) = 1$

## 全国統一防火標語 「火は見てる あなたが離れる その時を」

平成20年春の火災予防運動が3月1日から7日まで全国一斉に実施 されます。この時季は、空気が非常に乾燥し、風も強く、ちょっとし た油断から火災が起きやすくなり、大火になりやすい時季です。

暖房器具やたき火の消し忘れなど十分注意して火災を起こさないよ うにしましょう。

また、山火事が多発する時季でもありますので、山林や原野でのた ばこの投げ捨ては絶対にやめましょう。

なお、期間中夜 9 時から 30 秒間サイレンの吹鳴を行い、消防団が地 区の巡回広報を行います。みなさまのご理解とご協力をお願いいたし ます。

問合せ 甲府地区消防本部 (☎ 222-1284)

服和可精质团新入团员养集

町消防団では、平成20年度(来年度)の新入消防団員を募集しています。

消防団員の主な活動は、火災時や災害時の出動、それに対する訓練、また各地区 の諸行事への参加などです。

自分たちの地域は自ら守るという崇高な使命に基づく、地域の安全·安心のためのボランティア活動に、 ご理解とご協力をお願いいたします。

入団希望の方やご不明な点は、役場企画行政課 消防団担当 (☎ 275-8154) まで問合せください。

## 昭和総合型地域スポーツクラブ運営推進協議会設立

昭和総合型地域スポーツクラブの立ち上げに向けて、運営推進協議会が平成20年1月18日に設立をされました。 総合型地域スポーツクラブは、平成 12年に文部科学省で策定された「スポーツ振興基本計画」に基づき、誰もが、 いつでも、どこでも、いつまでもスポーツに親しむことができる生涯スポーツ社会を実現するため、成人の週1 回以上のスポーツ実施率を50%以上にすることを目標とし、この目標を達成するため、平成22年までに全国の 各市区町村において少なくても1つは総合型地域スポーツクラブを育成することになっています。

このため、本町でも(社)山梨県サッカー協会•㈱ヴァンフォーレ山梨スポーツクラブと昭和町の3者で協働し、 「地域に根ざしたスポーツ文化」の構築を目指して、地域生涯スポーツの拠点としての総合型地域スポーツクラブ の設立を進めています。

今回設立されたこの運営推進協議会は、総合型地域スポーツクラブを円滑かつ適正に運営するために設置され、 スポーツクラブの決議機関となるものです。第1回目の運営推進協議会では、運営推進協議会の設置要綱やスポ ーツクラブの規約、また、スポーツクラブの基本的な方針が協議されました。

今後は、総合型地域スポーツクラブの立ち上げに向けて、クラブの会費や利益計画等が話し合われる予定です。 なお、昭和総合型地域スポーツクラブ運営推進協議会の委員は次のとおりです。(敬称略)

- 顧 問 町長 角野幹男、教育委員長 石原政彦
- 会 長 教育長 後藤正比古
- 副会長 体育指導委員長 大前仁志、みんなのスポーツ推進協議会長 小松勝
- 監事 議会教育厚生常任委員長 樋口敏夫
- 委 昌 体育協会副会長 藤本洋、押原中学校長 入倉正幸、

スポーツ少年団本部長 藤本征男、スポーツ少年団 保坂桂子、

(社) 山梨県サッカー協会専務理事 渡辺玉彦、㈱ヴァンフォーレ山梨スポーツクラブ統括本部長 今泉松栄 この他、町民代表者として公募で3名を選任する予定です。 問合せ 町教育委員会生涯学習課 (☎ 275-8641)

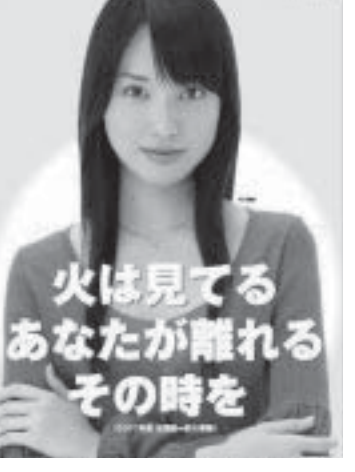

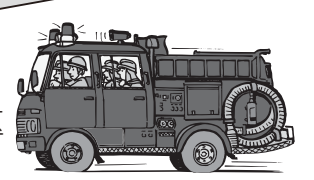

17 広報 しょうわ 平成20.3.1

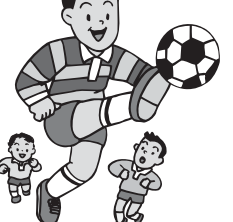

URL http://www.town.showa.

 $\tau$ 

 $\overline{\ast}$ చ 象 ➀  $65$ 蒇 মূ 上

## 社会福祉法人 昭和町社会福祉協議会

〒409-3864 昭和町押越616 ☎ FAX 275-6497

vamanashi.jp/other/svakvou/index.html

## 社協だより 第127号

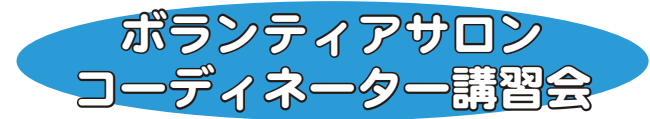

1月16日 (水)、町総合会館 軽運動室において、 「第5回ボランティアサロンコーディネーター講 習会 | が開催されました。

今回は、清水新居区のボランティアグループ「ふ れあいサロンしみず」に発表していただきました。

サロン立ち上げからの経過説明や手作りの寸劇 などの発表が行われ、有意義な講習会となりました。

「いきいきふれあいサロン は、サロンを設置 している各区において、毎月1回お茶会やお食 事会などを開催しています。社会福祉協議会では、 自主的な仲間づくりの場として、「いきいきふれ あいサロン」設置を推進しています。まだ設置さ れていない区もありますので、各地区設置に向け てご協力をお願いいたします。

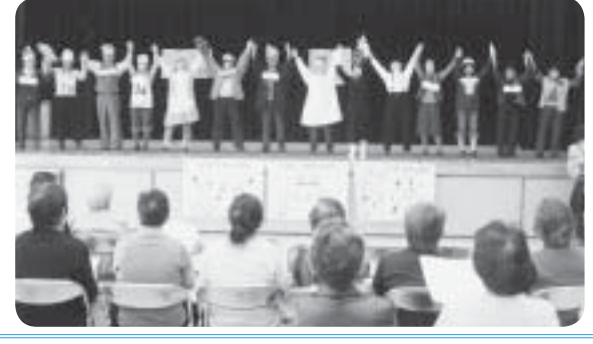

## 新潟中越沖地震義援金のご協力あり がとうございました

お寄せいただきました義援金は、被災地へと 送金させていただきました。大変多くの方から ご協力をいただきまして、心から感謝申し上げ ます。

募金金額 53,646円

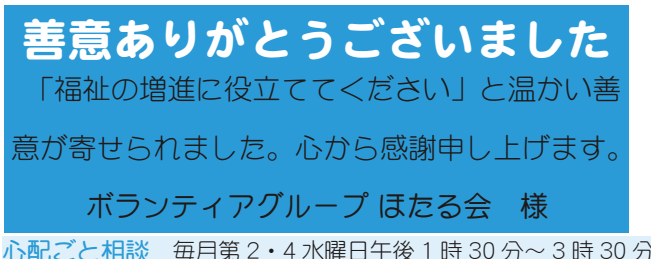

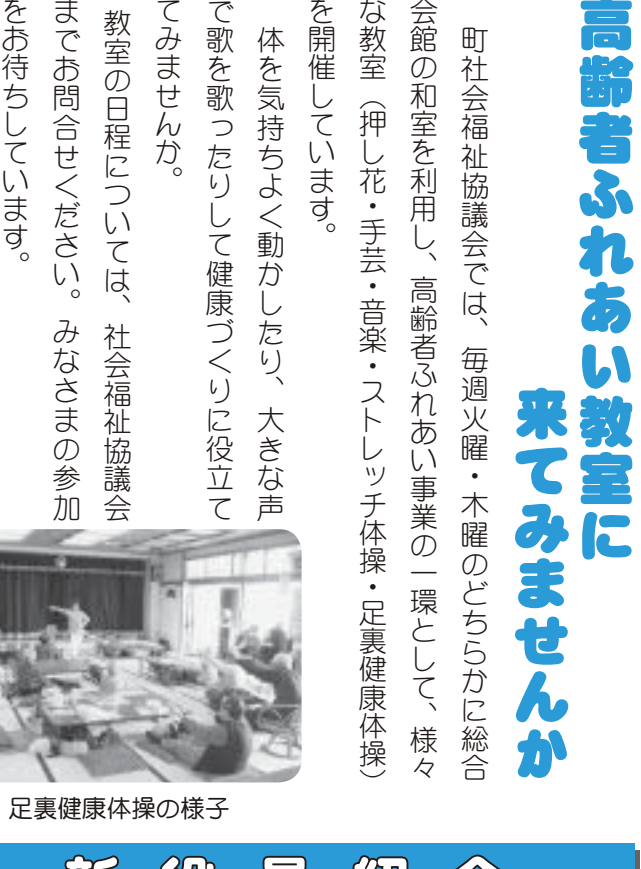

このたび、次の方々が新役員として新たに選任され ました。(敬称略)

闭 依 具 徜 介

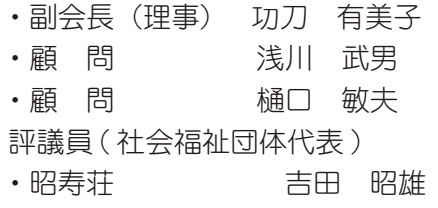

・いきがいクラブ 若尾 敏夫

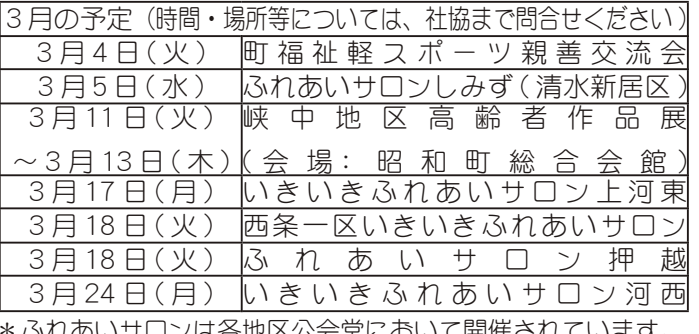

\*ふれあいサロンは各地区公会堂において開催されています。

\*あらかじめ社会福祉法人昭和町社会福祉協議会までご連絡ください。(☎ 275-0640)

広報 しょうわ 平成20.3.1 18

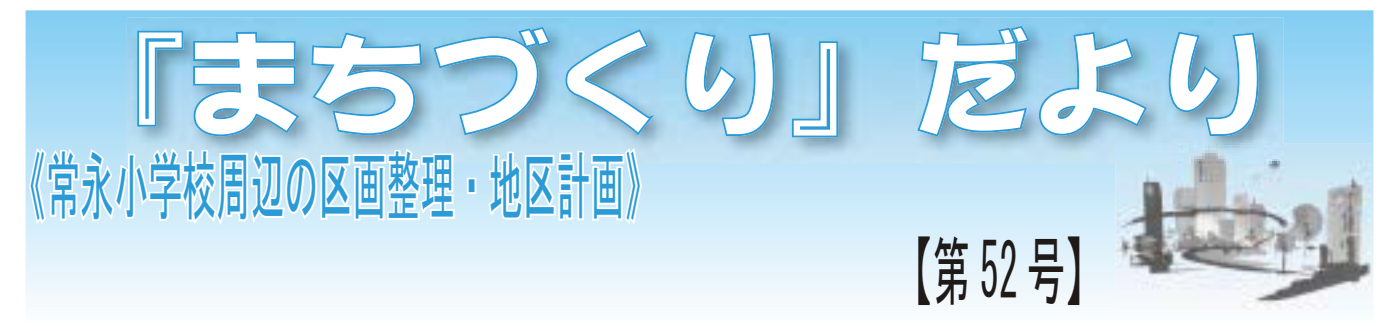

## 用途地域の設定について 《区画整理事業·地区計画》

区画整理事業区域 (63.4ha) を含む市街化編入予定区域 (82.9ha) については、市街化区域への編入に伴い、 都市計画法に基づく用途地域が設定されます。

用途地域とは、秩序ある良好な市街地環境の形成や都市における住居·商業·工業などの適正な配置に よる機能的な都市活動の確保を目的として、建築物の用途、容積率、建ぺい率、高さ等を規制・誘導する 制度です。

常永地区では、既存の土地利用状況や常永小学校 周辺の良好な生活·居住環境の整備、住居系区域と 商業系区域の調和等を考慮し、次の6種類の用途地 域を設定しています。

- ①:第2種低層住居専用地域
- ②: 第1種中高層住居専用地域
- ③:第1種住居地域
- ④:第2種住居地域
- ⑤:準住居地域
- ⑥: 商業地域
- \*用途地域に係る規制等の詳細については、 役場 都市整備課へ問合せください。

## 今後の事業スケジュールについて

いよいよ事業認可及びその後の工事着工等スムー ズに進めるための調整が最終段階に来ています。今 後の予定やスケジュールについて下記に掲載しま す。

口全体地権者会 (第1回総会のリハーサル)  $H$  20年3月2日(日)  $Q$ 組 合設立認可: H 20年3月下旬頃 ◎第 1 回 総 会: H 20年3月下旬頃 ◎仮換地の指定:H20年3月下旬から4月中旬 **©T 事 着 手: H 20 年5 月前後** ©商業施設の建設: H 20 年秋以降着工

可と第1回総会がほぼ同時となる事で進んでいま<br>+ 今回の計画では、県との協議により、組合設立認 す。

予定の第1回総会につきましては、年度末でお忙 <mark>区画整理ホームページ</mark> 3月2日 (日) のリハーサル及び3月下旬頃開催 ますよう、宜しくお願いいたします。

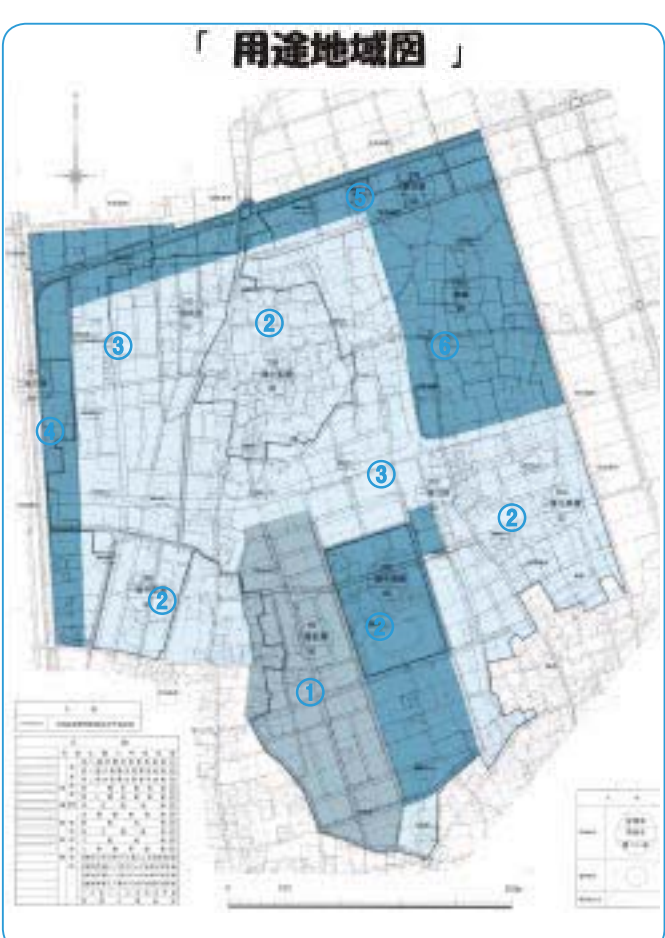

なお、正式な日時、場所が決まり次第、地権者の みなさま方には通知させていただきますので、今後 も事業をスムーズに行えるよう、みなさま方のご協 力を宜しくお願いいたします。

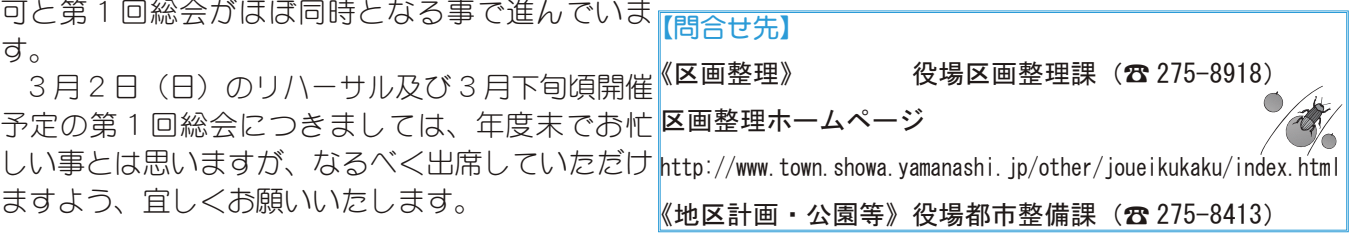

広報 しょうわ 2008.3 No. 365

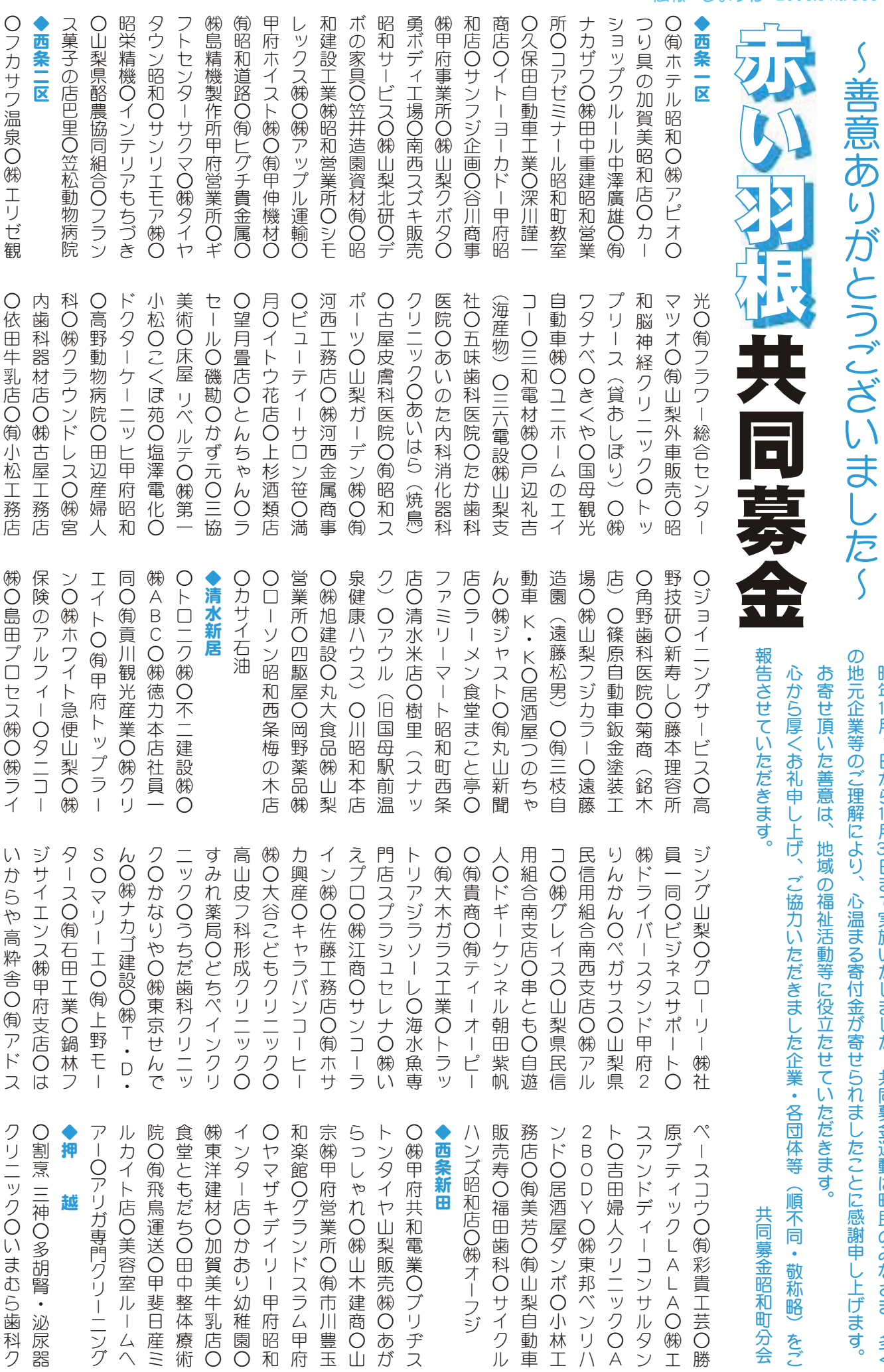

昨年

10月1日から

 $12$ 月

37日まで実施いたしました、共同募金運動は町民のみなさま、多く

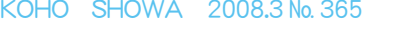

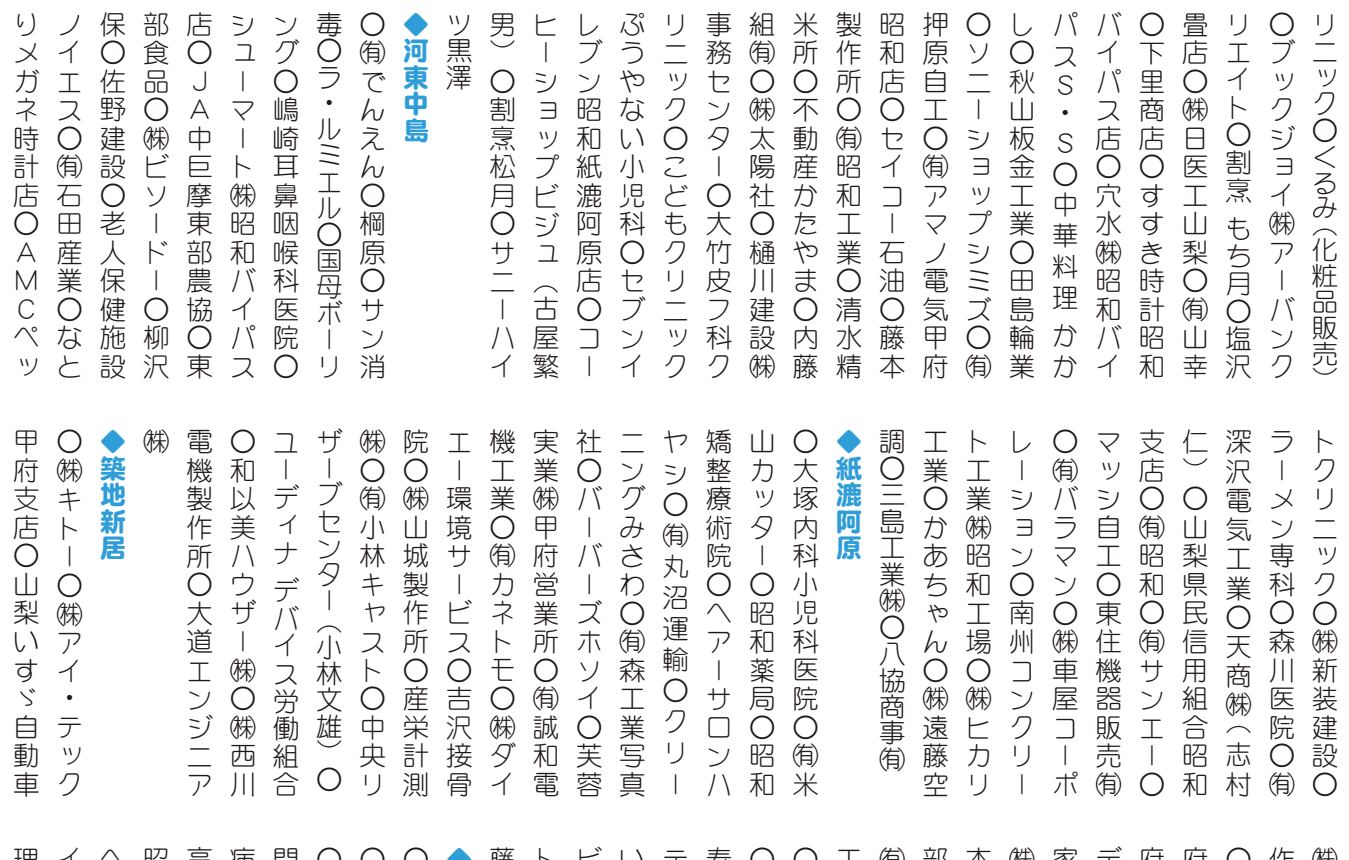

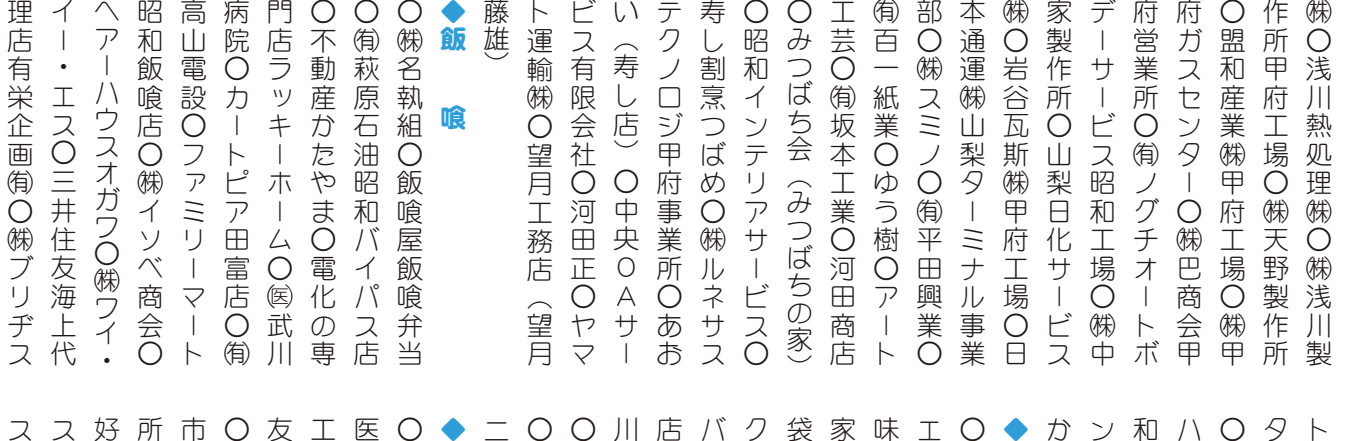

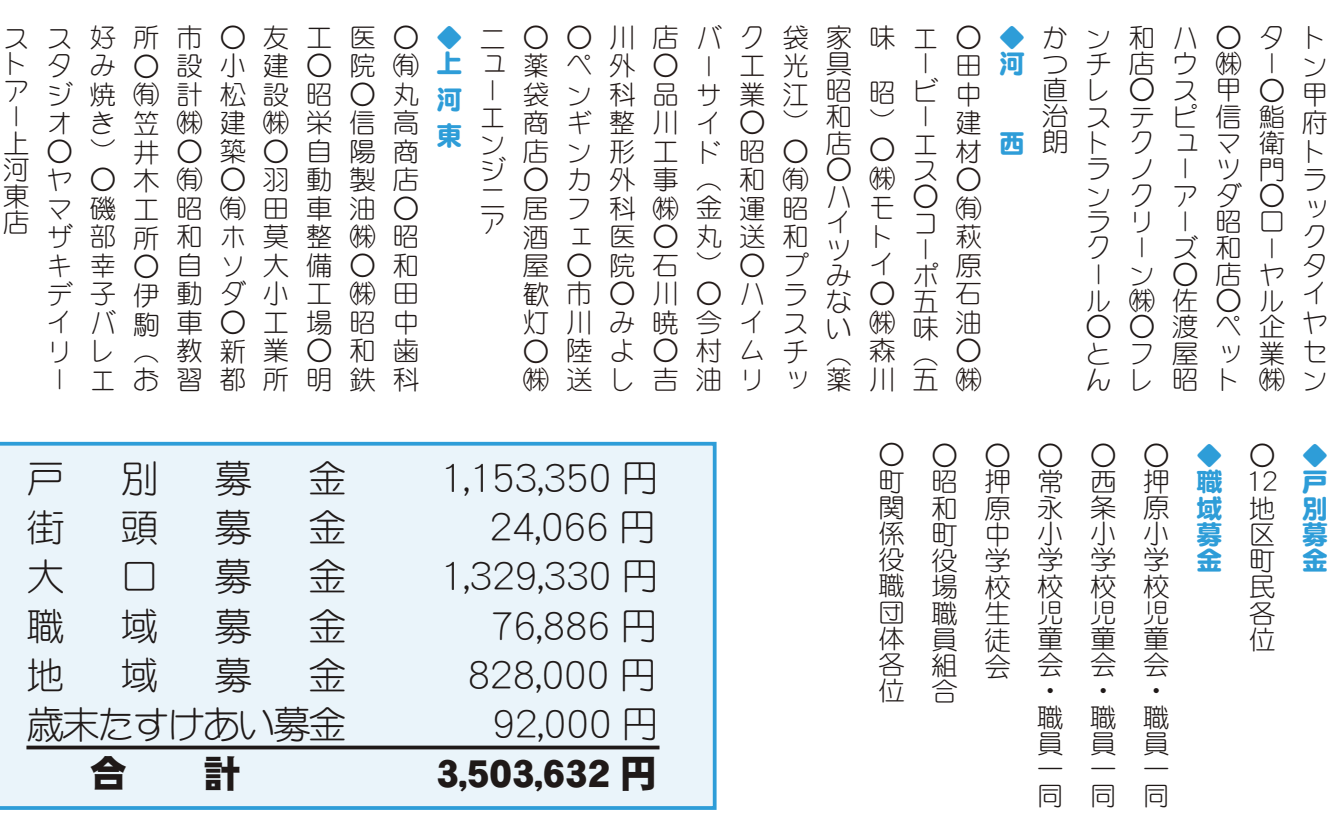

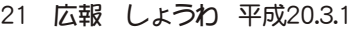

職 域 募 金 76,886 円

౷֖༡߄ȁġ ġ ġ ġ ĹijĹĭııı 歳末たすけあい募金 92,000 円 ġġġġġࣣȁȁࠗġġġġġġġġȁȁġĴĭĶıĴĭķĴij

ၑഝခוْܑԻ⠚Ժ⤄⤕⣱⣨

広報 しょうわ 2008.3 No. 365

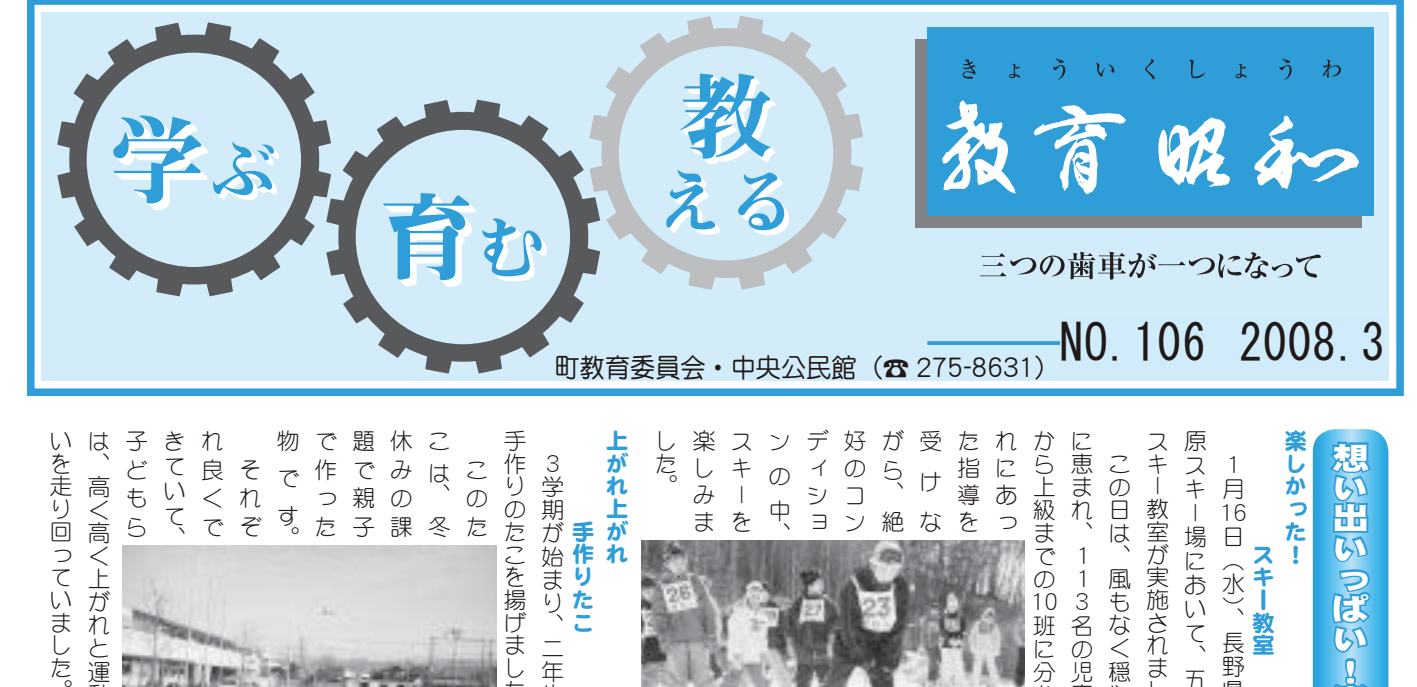

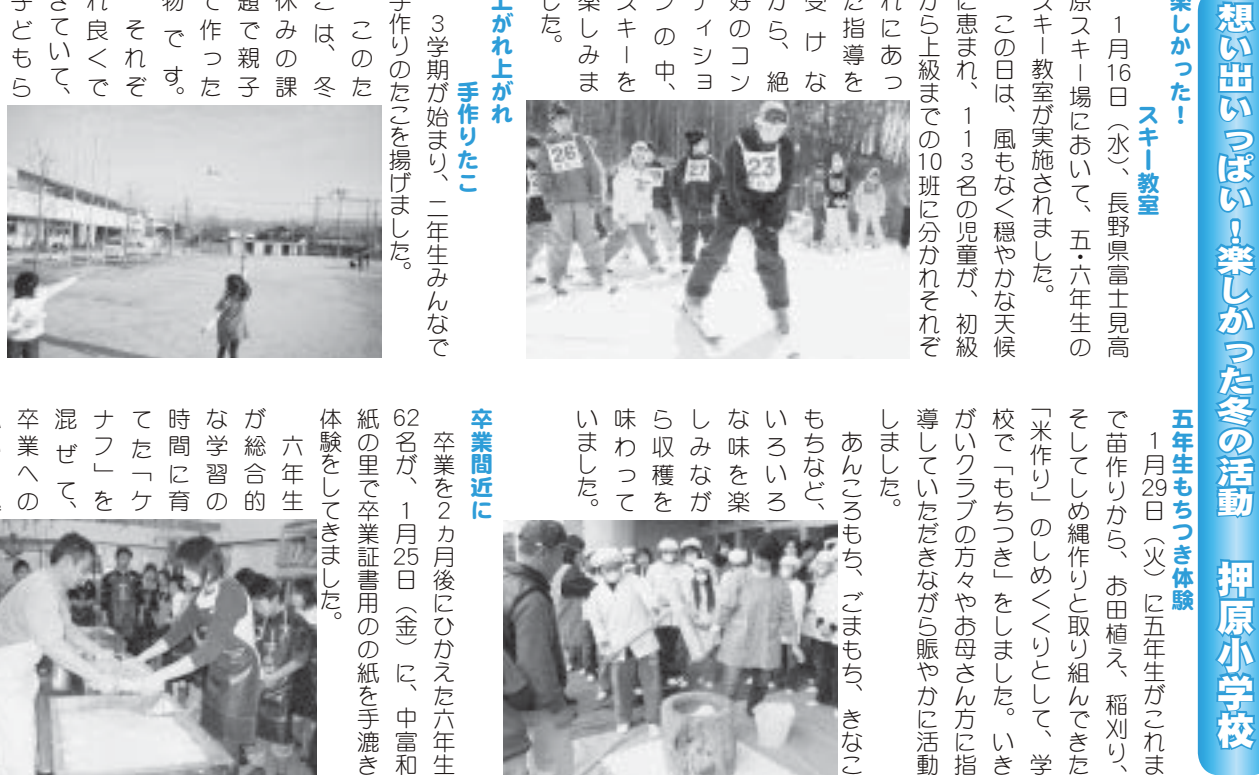

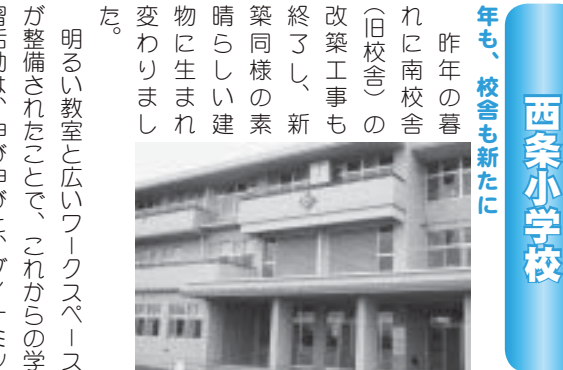

)ながら賑やかに活動

ごまもち、きな?

!々やお母さん方に指

りと取り組んできた

お田植え、稲刈り

聠

原小学校

たくさん滑りました

施しています。児童からはとても学 数に分けての学習ということも実 ため、早速、四年生以上の人数の多 い学級は、学習内容に応じて、少人 クなものとなっていくと思います。 習活動は、伸び伸びと、ダイナミッ ঔ⢝⢫⢍⣃⢟❷ൺ⢑⣋⢴⢭⢫⣇ڠ ତ⢰⢗⢫⢳ڠਠ⢭⢍⢎⢙⢭⣇ ⢍ݭڠ⢴❶ڠਠඤယ⢰؊⢞⢫❶ઁ૽ ⢥⣆❶்௸❶অාոષ⢳૽ତ⢳ఉ ⣞⢯⣇⢳⢭⢯➚⢫⢍⢕⢭এ⢍⣃⢟❷ ਠڰ൲⢴❶⢸⢸⢭❶⣯⣖⣸⤍➤ また、教室数にも余裕ができた ⣃⢥❶ޗତ⢰⣇ဒဉ⢒⢬⢓⢥

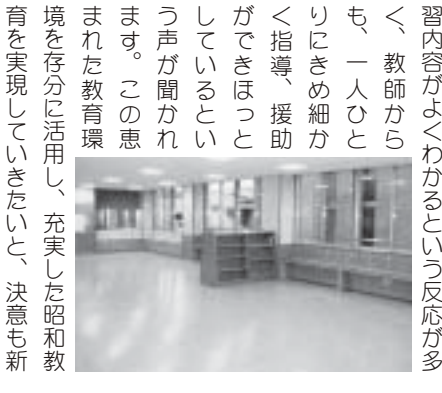

に、楽し

li日(金)に、 ➂߄4⢰❶ಎີგ

中富和

後にひかえた六年牛

|書用のの紙を手漉き

とた。

の心の中 とで、 べれば、かなりの余裕を感じました。 年に続く2年目なので、五年生に比 を楽しんでいました。 変わっていきました。最後は時間の 戦苦闘という姿もあちらこちらで見 実施されました。 というこ 小学校生活で最後となる校外行事 経つのも忘れ、夢中になってスキー 連れ、その緊張感も笑顔や笑い声に ました。それに何よりは、怪我もな キー教室」が富士見高原スキー場で 人ひとり 受けられましたが、徐々に慣れるに いう児童も多く、最初は戸惑いや悪 く無事に終えられたことです。 とした中で思う存分滑ることが出来 とで、ゲレンデの混雑もなく、広々 ありました。また、月曜日というこ この間の積雪のおかげで沢山の雪が ૽⢷⢭⣌ ⢭⢬❶֚  $^{\prime}$ ম࣐يٴࢷ⢭⢯⣍ࢃ⢬डڰࢷڠ ⢾⣎⢵❶ ⢑⢯⣌⢳ဒဉ⣓ۜ⢞⣃⢝⢥❷ා⢰⢕ ⣓ڢ⢝⣔⢬⢍⣃⢝⢥❷ ࠐ⢩⢳⣇དྷ⣎❶ྪಎ⢰⢯➚⢫⣨⣜❺ ་⣐➚⢫⢍⢓⣃⢝⢥❷डࢃ⢴শۼ⢳ Ⴒ⣎❶⢣⢳ಫۜ⣇ઢ⣈ઢ⢍⢰ ⢗⣋⣎⣃⢝⢥⢒❶੭⟳⢰⣎⣍⢰ ⢍⢎ൺ⣇ఉ⢕❶ड⢴თ⢍⣈՛ 五年生には初めてのスキー教室と ⢕ྫম⢰ਞ⢏⣋⣎⢥⢙⢭⢬⢟❷ ⣃⢝⢥❷⢣⣎⢰ة⣊⣌⢴❶٢ِ⣇⢯ ⢭⢝⢥ಎ⢬এ⢎ంڲ⣍⢙⢭⢒ြ ⢭⢬❶⣡⤗⤝⣵⢳ईॠ⣇⢯⢕❶ࢩ⟳ ⢌⣌⣃⢝⢥❷⣃⢥❶ဟ⢭⢍⢎⢙ ·には好天気でした。 スキー場には この日は風も無く、穏やかでスキ ⣜❺ޗ6⢒ີআࡔࣞࡉ⣨⣜❺ા⢬ 一方、六年生は、スキーの方は去 1月28日 (月) ༷֚❶ා⢴❶⣨⣜❺⢳༷⢴ݲ ࡼා⢰⢴⣆⢫⢳⣨⣜❺ޗ⢭ ා࿒⢯⢳⢬❶ࡼා⢰ ❶ࡼ ⟢ ා⢳➎⣨ 押原小学校(☎ 275-2053) 西条小学校(☎ 275-6100)<br>常永小学校(☎ 268-1111) 押原中学校(☎ 275-2040)

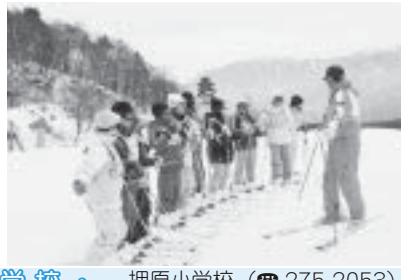

常永小学校 (☎ 268-1111) 押原中学校 (☎ 275-2040)

として残

い思い出

つてくれ

小,等。 ࢷڠಎ

⢍⣓⣌ٝ➚⢫⢍⣃⢝⢥❷

⣆⢫ঞ⣓ࣳ⢓⣃⢝⢥❷

めて紙を漉きました。

⢥⢰⢝⢫⢍⣍⢭⢙⣏⢬⢟❷

たにしているところです。

⣃⢟❷ ⢫⢍➚ܐ  $\frac{1}{2}$ ➚⢫⢕⣎  $^{\circ}$  $\ddot{a}$ ⢰❶ڢ⢝ ⢳⢳ಎ

ます。 願ってい

ることを

 $\ddot{a}$ 

思いを込

⢴❶ࣞ⢕ࣞ⢕ષ⢒⣎⢭൲ા⢍➚⢶

高く高く上がれと運動場いっぱ

広報 しょうわ 平成20.3.1 22

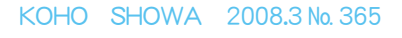

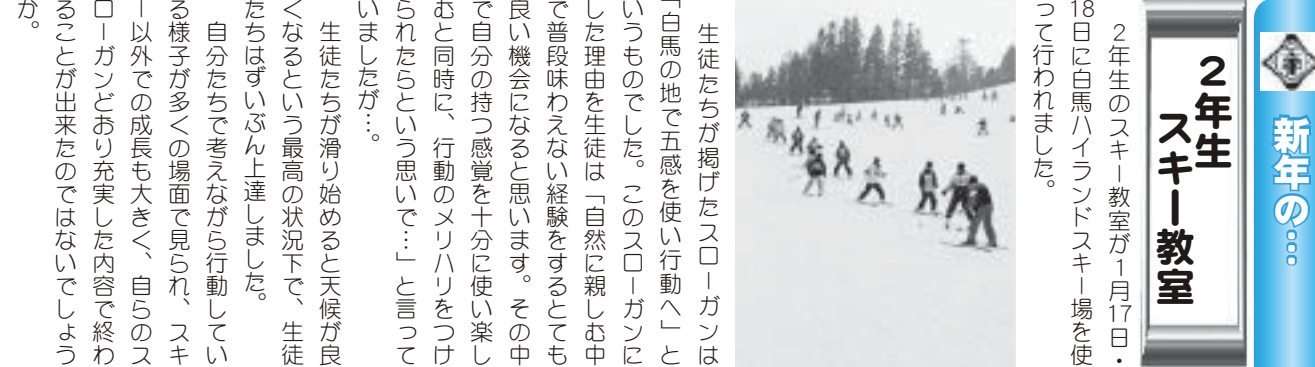

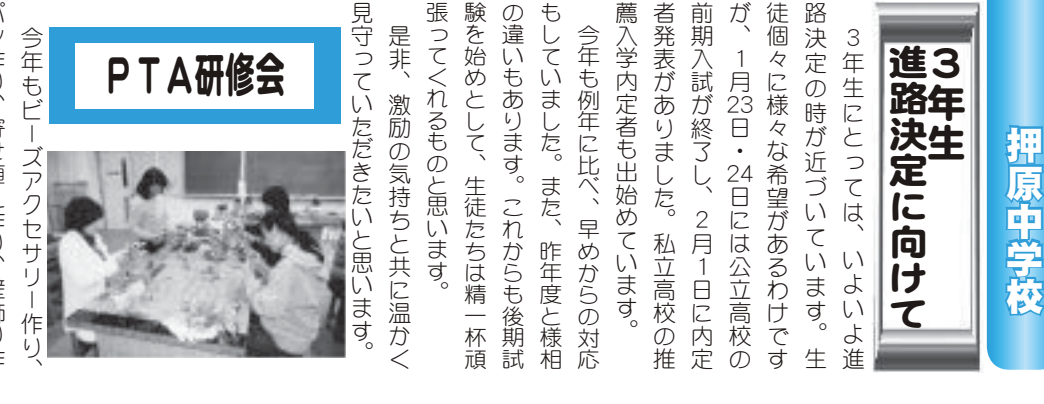

われ、 しい光景が随所に見られました。 の講座に分かれてPTA研修会が行 り、アロマテラピー、ヨーガと6つ パン作り、寄せ植え作り、壁飾り作 ⢰⢌⣌⢒⢭⢎⢚⢜⢍⣃⢝⢥❷ࡄਘ໐ 6人の講師のみなさんには、本当 ⢝⢍ࠊ⢒ଟਫ਼⢰ࡉ⣋⣎⣃⢝⢥❷ ⣐⣎❶გܨᩙ ⢳࣒ज⢰⢑⣎⢫⡧⡫⡘ࡄਘٛ⢒࣐ ⣌❶⣕⤘⤌⣴⤔⤂❺❶⤓❺⣛⢭⡔⢩ ⣿⤝ै⣌❶ܙ⢡⢏ै⣌❶༃ૐ⣌ै ⡔૽⢳࣒⢳⣄⢯⢛⣔⢰⢴❶ུ൚ 和気藹々と取り組むほほえま ⢌⢍⢌⢍ ⟳⢭৾⣌ழ⣅⣀⣀⢏⣃

のみなさん準備等ご苦労様でした。 にありがとうございました。研修部 ⢳⣄⢯⢛⣔൝⢚ߎႻအ⢬⢝⢥❷

> ◇充実した児童会の活動  $\bigotimes$ 常永小学校

# 見直そう 給食

なり、 た。 して、児童会の給食委員会が中心と わる方に感謝をする「給食週間」と ⢝⢫❶ൺٛ⢳ݯտ֥ٛ⢒ಎ⢭ ⣐⣍༷⢰ۜ৫⣓⢟⣍➎ݯۼ6⢭ 1<br>月21 「様々な取り組みが行われまし **S** \*児童会給食委員会 \* ࠈ⢰ݯ1ۼIJ 給食に携

声が聞かれました。 ちからは、驚きの声と同時に感謝の 工夫や努力を改めて知り、子どもた ビデオ視聴しました。調理員さんの い、給食センター内の様子を全校で ⢧⢑⣋⢴❶ޥ⢓⢳⢭൳শ⢰ۜ৫⢳ ࢥຳ⣈഼ႁ⣓٨⣆⢫⣌❶ঊ⢮⣇⢥ ⤁⣵⣙ণಶ⢝⣃⢝⢥❷ၑ֥⢛⣔⢳ ⢍❶ݯ⣪⤝⣮❺ඤ⢳အঊ⣓ࢷ⢬ 普段見ることがなかなか出来な

食に関して学び、心を養うことは大 手作りの感謝状を手渡しました。 飯調べの発表や給食クイズなどを行 集会」が開かれました。1週間の残 育の大切さが叫ばれている現在、給 い、会の終わりには、調理員さんに 員さんにも参加していただき「給食 ⢰۾⢝⢫ڠ⢸❶⣓ူ⢎⢙⢭⢴ఱ ݯ1ह࡛⢵⣎⢫⢍⣍ލ⢳ఱ୨⢛⢒֗  $\ddot{\phantom{a}}$ ⢍❶ٛ⢳ਞ⣐⣌⢰⢴❶ၑ֥⢛⣔⢰ ๑⢾⢳อນ⣈ݯ⣞⣖⣩⢯⢮⣓࣐ ݯ5⢝⢫⢍⢥⢦⢓ح⢛⣔⢰⣇४֥ 最終日は、佐久間所長さんや調理 डਞ⢴❶ऎۼݛਫ਼ಿ⢛⣔⣈ၑ ۼ⢳ॼ 食

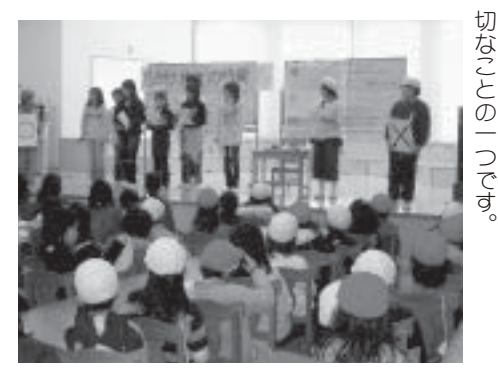

限りある資源を \*児童会環境福祉委員会 \*

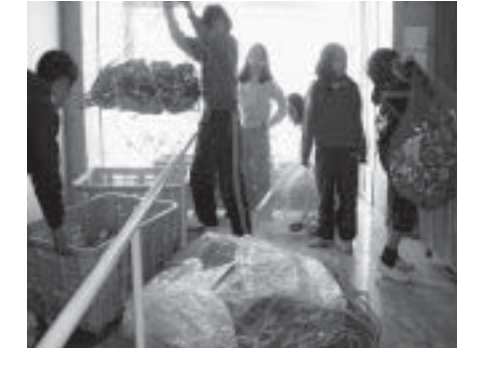

間を通してリサイクル活動に取り組 んでいます。 ⣔⢬⢍⣃⢟❷ ۼ⣓⢝⢫⤕⣤⣖⣞⤖ڰ൲⢰৾⣌ழ 児童会の環境福祉委員会では、 ൺٛ⢳۪ޏছտ֥ٛ⢬⢴❶ා 年

乳パック・アルミ缶の回収を行って 200㎏が集まりました。 でに牛乳パック400kg、 います。 回収された牛乳パック・アルミ ⢬⢰ݱ⣿➤⣞⡒⡎⡎⦳❶⣕⤖⤍۲  $\frac{1}{2}$ ⣿➤⣞⟣⣕⤖⤍۲⢳ٝਓ⣓࣐➚⢫ 毎月1回、家庭に呼びかけて牛 1回、家庭に呼ひガけて牛 今年度は1月までに、 アルミ缶  $\frac{1}{\sqrt{2}}$ 

収益金は福祉施設等に寄付していま き損じはがきなども集めています。 福祉に対する意識も少しずつ向上し す。また、古切手やベルマーク、書 ছ⢰చ⢟⣍փে⣇ઁ⢝⢠⢩࢜ષ⢝これらの活動を通して、環境や ⢓అ⢞⢴⢒⢓⢯⢮⣇ਬ⣆⢫⢍⣃⢟❷ ⢟❷⣃⢥❶ࡣ୨⣈⤇⤖⤌❺⣞❶ ਓ߄ף⢴ছঔ୭൝⢰ܙັ⢝⢫⢍⣃ ⢙⣎⣋⢳ڰ൲⣓⢝⢫❶۪ޏ⣈

を積み重ねていかねばと考えていま てきています。今後もこうした活動 ⣓ୟ⣄ਹ⢲⢫⢍⢑⢲⢵⢭ࣉ⢏⢫⢍⣃ ⢫⢓⢫⢍⣃⢟❷ࢃࣽ⣇⢙⢎⢝⢥ڰ൲

ਭ੍ਰ

り班長の引き継ぎ式が行われ、 返り話し合う大事な会です。 年間活動してきた総括の場、 れました。 度へ向けて、五年生へバトンが渡さ 性・主体性を醸成しています。 た。 第2回児童総会 開かれる つの約束)、 )の約束)、各委員会の活動を振り 町児童会行事や生活目標(常永小3 圏信。 ഽ⢽࢜⢗⢫❶ࡼා⢽⣾⣶⤝⢒ള⢛ 児童総会終了後、本部役員・縦割 ⟣৽ఘ⣓ૌ଼⢝⢫⢍⣃⢟❷ ⣇⢥⢧⢳ুহഎ⢯ڰ൲⣓⢝⢫ু৽ ⢰อ࡞⢝⢫⢍⣃⢝⢥❷ ⣌❶এ➚⢥⢙⢭⣈ࣉ⢏⢥⢙⢭⣓ڰอ ༐⣌დ⢝ࣣ⢎ఱম⢯ٛ⢬⢟❷ঊ⢮⣇  $\ddot{a}$ ාڰۼ൲⢝⢫⢓⢥گ⢳ા❶ల ➎⢦⢧⟣ఱ⢟⢓⟣ఱ୨⢰➏⢳⣴ ൺٛਞၭࢃ1ུ໐֥⟣ਸڬ ൺٛ⣈యນտ֥ٛ⢯⢮❶ঊ⢮ 1<br>月<br>30  $\mathbf{1}$ ාۼ⣓૦⣌༐ 子ども 来年  $\frac{2}{10}$ IJ 数角委員会 学校給食センター(☎ 275-5306) 町立図書館(☎ 275-7860) 町立温水プール (☎ 275-9811) 総合体育館 (☎ 275-1115) しほん。

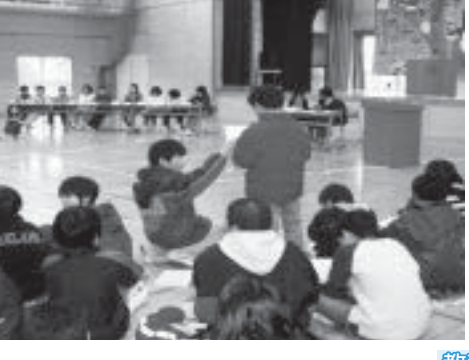

ٝਓ⢛⣎⢥ݱ⣿➤⣞⟣⣕⤖⤍

۲⢴ު৪⢰ฃ⢍৾➚⢫⣇⣋⢍❶⢣⢳

缶は業者に買い取ってもらい、その

## INFORMATION CORNER

## 交通災害共済に加入しましょう

## 共済期間 平成 20 年 4 月 1 日~平成 21 年 3 月 31 日

この共済は、自動車·単車·農耕用テーラー·自転車(道 路交通法に規定する車両)、電車、飛行機、船舶の交通 上における運行に起因する接触、衝突、転覆、墜落等に より生じた人身事故に、1人年間500円の掛金で1万円 から最高 100 万円までの見舞金を受け取れるものです。 見舞金が支払われないものは…

①自殺 ②無免許運転 ③酒酔い•酒気帯び運転 ④故意 ⑤地震•洪水•暴風その他天災又は内乱、暴動 等の異常事態 6犯罪行為·法令違反

## 昨年の災害件数は…

本町では63件の災害(平成19年4月~12月)があり、 およそ 380 万円が見舞金として支払われています。 加入できるのは…

本町に住民登録・外国人登録のある方 加入の申込みは…

自治会の組に加入されている世帯には、各地区の役員の 方等が申込書を持って伺います。掛金を添えてお申込みく ださい。

組に加入されていない世帯へは、郵送にて申込書を発 送いたしますので、申込書に掛金を添えて、役場総務課 窓口へお申込みください。

#### 共済掛金は…

一人年額500円です。\*中途加入でも額は同じです。

\*見舞金額について (チラシまたは加入者証裏面を参照) 治療期間と実治療日数の両方の要件を満たした等級を 算定します。詳しくはお問合せください。

問合せ 役場総務課 財政係 (☎ 275-8153)

## 春の Eve 愛ひとみ相談会

お子様の見え方について不安を感じている方、成人さ れてから目に障害を持ち悩んでいる方、視覚に問題があ る子どもさんを指導されている方など、目のことでお悩 みの方は、お気軽にご相談ください。

日 時 3月15日 (土) · 16 (日) 午前10時~午後3時まで

場 所 県立盲学校 (甲府市下飯田 2-10-2) 費 用 無料

- 申込み 前日までに電話で申込みをお願いします。 受付時間は、平日午前9時~午後5時まで
- 問合せ 県立盲学校視覚障害教育相談·支援センター 担当浅川、佐田 (☎ 226-3361 FAX 226-3362)

各地区一世帯当たりのゴミ搬出量

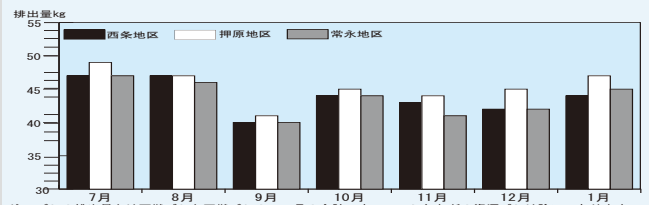

注 ゴミの排出量とは可燃ゴミと不燃ゴミの1ヵ月の合計です。アルミ缶などの資源ゴミは除いてあります。 1月は、先月と比較すると全体の収集量は約15トンの大幅増 加となり、全地区での1世帯排出量も増加しています。引き続き Reduce (リデュース=ゴミを出さない) Reuse (リユース=ゴミを 再使用する) Recycle (リサイクル=ゴミを再利用する) の再確認、 生ゴミの水切りやゴミの分別を徹底し、ゴミの減量を心がけましょ  $\overline{\bigcirc}$  !!

## キャッシュカードで手続き完了 口座振替サービススタート

町では、町県民税、固定資産税、軽自動車税、国民健康保 険税の口座振替手続きがより簡単、より迅速に行えるよう、  $\hat{x}$ 融機関届出印を持ち合わせなくても、キャッシュカードを 口座振替受付機に通して、暗証番号を入力するだけで、届出 が完了する口座振替サービスを始めました。

これにより利用者は、申込み書に記入する必要がなくなり、 印鑑を金融機関の窓口に持参する手間も省けます。

役場税務課及び町民窓口課で、手続きが出来るようにな りましたので、ご利用ください。

#### サービス対応金融機関

(株山梨中央銀行 株ゆうちょ銀行 山梨信用金庫 甲府信用金庫 その他の金融機関についても、今後サービスが出来るか検 討していきます。

問合せ 役場税務課 (☎ 275-8265)

## 「道路ふれあい月間」標語募集

国土交通省では、毎年8月を「道路ふれあい月間」として、 道路の正しい利用や道路愛護思想の普及に努めています。

この一環として、平成20年度「道路ふれあい月間」推進 標語を広く一般から募集します。

#### 募集テーマ

道路は、生活の向上と経済の発展に欠く事のできない国民 共有の、つまりあなたの財産です。

みんなが道路と親しみ、ふれあい、常に広く、美しく、安 全に、共に楽しく利用し、子孫に受け継いでいきましょう。 応募期間

3月31日 (月) まで (当日必着)

詳しい問合せは、役場建設課 (☎ 275-8412) または、国土 交通省推進標語ホームページ https://ssl.jolls.co.jp/hyougo/index.html までお願いします。

## 勤労青年センターからのお知らせ

4月から、中巨摩地区広域事務組合勤労青年センターでは 下記の講座を開催いたします。

みなさまの参加をお待ちしています。

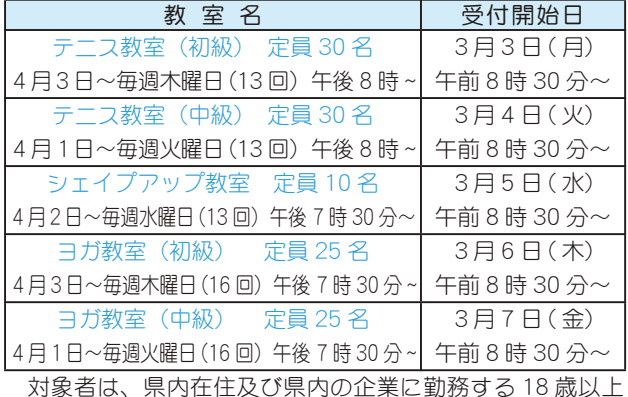

の方、受講料は5,000円です。(受付開始日が異なります) 問合せ·申込み 勤労青年センター (☎ 273-6479)

訂正とお詫び)広報しょうわ2月号 『民生委員・児童委員』を紹介 します中、志村春美さんの地区名が誤っていました。訂正してお詫 び申し上げます。 割)上河東 正)河西

## くらしの情報

## INFORMATION CORNER

## 平成 20 年度「一坪農園」耕作者募集

教育委員会では、園芸講座「一坪農園」を地元の農家から 土地をお借りして開設しています。耕作者相互の交流による 家庭菜園です。余暇を利用して野菜作りを楽しみませんか。 墓集菜園及び利用料金一覧

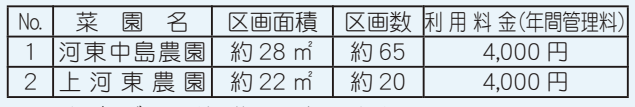

\*原則1年ごとの利用期間となります。

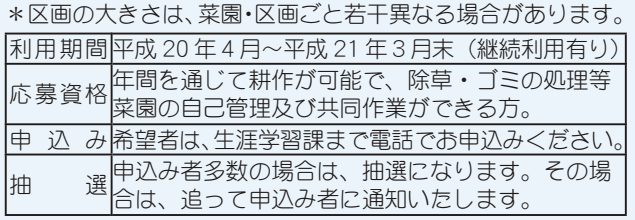

## 受講者募集

#### 第44回·フィールド·フーク教室《峡南方面の百八霊場を巡る》

今回の「フィールド・フーク教室」は、南巨摩郡の旧町に ある「山梨百八霊場巡り」です。定員に限りがありますので お早めにお申込みください。

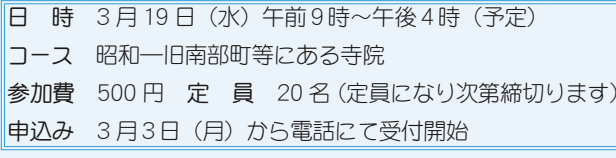

## 《現代の環境を考える·タイムリー講座》

## 「現代と憲法」––国民国家の統治環境–

現在、日本国憲法は、「改憲」「護憲」「創憲」と岐路にある ことは事実です。本来、私たちの生活を政治の暴走から守る 盾であるべき憲法は、「改正」によってどう変わるのでしょう か?「憲法」が変わると私たちの生活はどうなるのでしょう か?憲法についてもっと知り、考え、議論する「論憲」が必 要な現代、横田先生の提起を受けてご一緒に考えましょう。

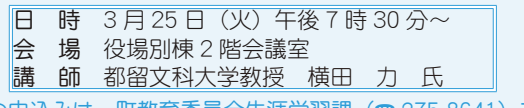

以上の申込みは、町教育委員会生涯学習課 (☎ 275-8641) まで

## ひとり親家庭のみなさまへ

今年4月に、小中学校へ入谁学する児童がいるひとり 親家庭に、町から祝金として児童1人につき1万円を支 給します。

- 支給要件 平成 19 年度 (平成 18 年分) の所得税が非課税世帯 申請期限 3月28日 (金)
- 提出書類申請書に住民票を添付してください。
- \*申請用紙は、役場福祉課にあります。(☎ 275-8784)

#### 父子家庭食事サービスをご利用ください

町では18歳未満の未就労のお子さんのいろ父子家庭 を対象に、食事のサービスを行っています。

該当する方がいらっしゃいましたら、お気軽にお申込 みください。

#### サービス内容

月1回、1食1,000円×世帯人数(父と18歳未満の子の人数) 問合せ 役場福祉課 児童家庭係 (☎ 275-8784)

## 障害者スポーツ交流会のお知らせ

町では、障害者のみなさんが軽スボーツを通じて交流を深 ΩȜ͈༆ਓਬ ̞̹̺̫̠͛̀ͥ͢ͅȂȸવٺ৪ΑεȜΜၠٛȹͬٳट̞ ȁ଼͉́ IJķ ා ĵ ̥ͣȂࡠ̜࡙ͤͥͬခ࢘ͅڰ ̹̱̳͘ȃ

- 日 時 3月15日 (土) 午前9時30分~11時30分
- **場 所** 総合会館 2 階 軽運動室
- 種 目 誰でもできる軽スポーツ
- 申込み 役場福祉課 障害福祉係(☎ 275–8784)
- \*地区の障害者福祉会理事さんでも結構です。
- 締切り 3月10日 (月) までにお願いします。

## $\Xi$ 保ミニだより

町が医療機関などに支払った ̳̭͂ͧ IJ ͈֓ၷ͉Ȃ ķĭĹıĹ ྔ ķ ȶ࡙ٝਓδΛ·ΑȷȪίτΧ ୷Ȫஜා൳ IJĵįķĦ ͈௩ȫ̳́ȃ ήؚ͈ಎȫ ȁौා͓֓ͅၷ̦ఱ໙ͅ௩ ̱༷ ح̱̞̳̀͘ȃ͚͙̈́͞ഢ͉֓̾ ȁ́ဥփ̱̹ηΛ·ΑβȜ ̱͙̾Ȃ֓ၷͬఱ୨ͅঀ̞͘ ΩȜςͼ·σనͅව̳ͦ̀ ̥Ȃزೳ̜ͥͅঞన̈́̓ȪηΛ·ΑβȜΩȜ͂ఱ̧̩ しょう。

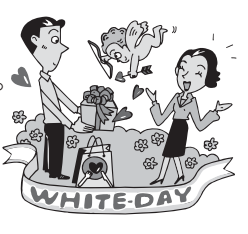

## \*\*消防団協力事業主等に対する支援広告事業\*\*

小規模企業者及び個人事業主を対象にした広告事業(「支援広告」)をスタートします。「支援広告」は、町の広告事業の一 ̵̞̈́ঞ႒Ȫକͅဣ̫̞̈́ঞȂ̞ͦ̀ͥঞ൝ȫ ۪̱͂̀Ȃඤ͈ܰ࿅ܑު൝͈׳͞ඤॲު૦ޟ̳̭ͥ͂ͬͅ࿒എ̱͂̀Ȃྫੲ́ࠇ࣬ࢩशܥٛͬރ̳͈̳ͥ́͜ȃ ȁɖρασȆΑΞΛȜȆΏȜσɖΠτȜΏϋΈβȜΩȜ ܰ࿅ܑުਫ਼ݞ͍ুאഝȫͬచયͅȂ࣬ࢩ׳ͬঔ̞̹̱̳͘ȃྦྷུ͈͙̯͈̈́͘કཡ౬ڰ൲ݞ͍࣬ࢩমު͈̮͒ၑٜ͂ その第1弾として、町では日頃から町消防団活動にご理解をいただいている消防団協力事業主(団員が勤務する町内外の小 ご協力をお願いいたします。

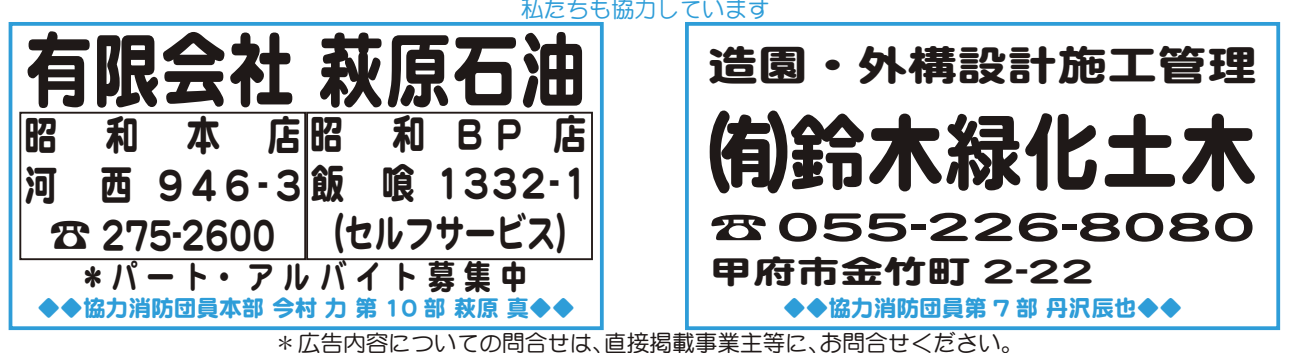

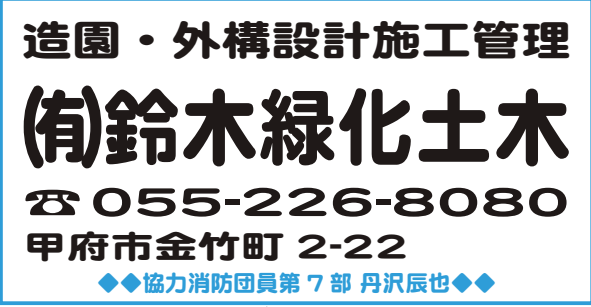

\*広告内容についての問合せは、直接掲載事業主等に、お問合せください。

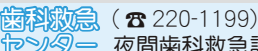

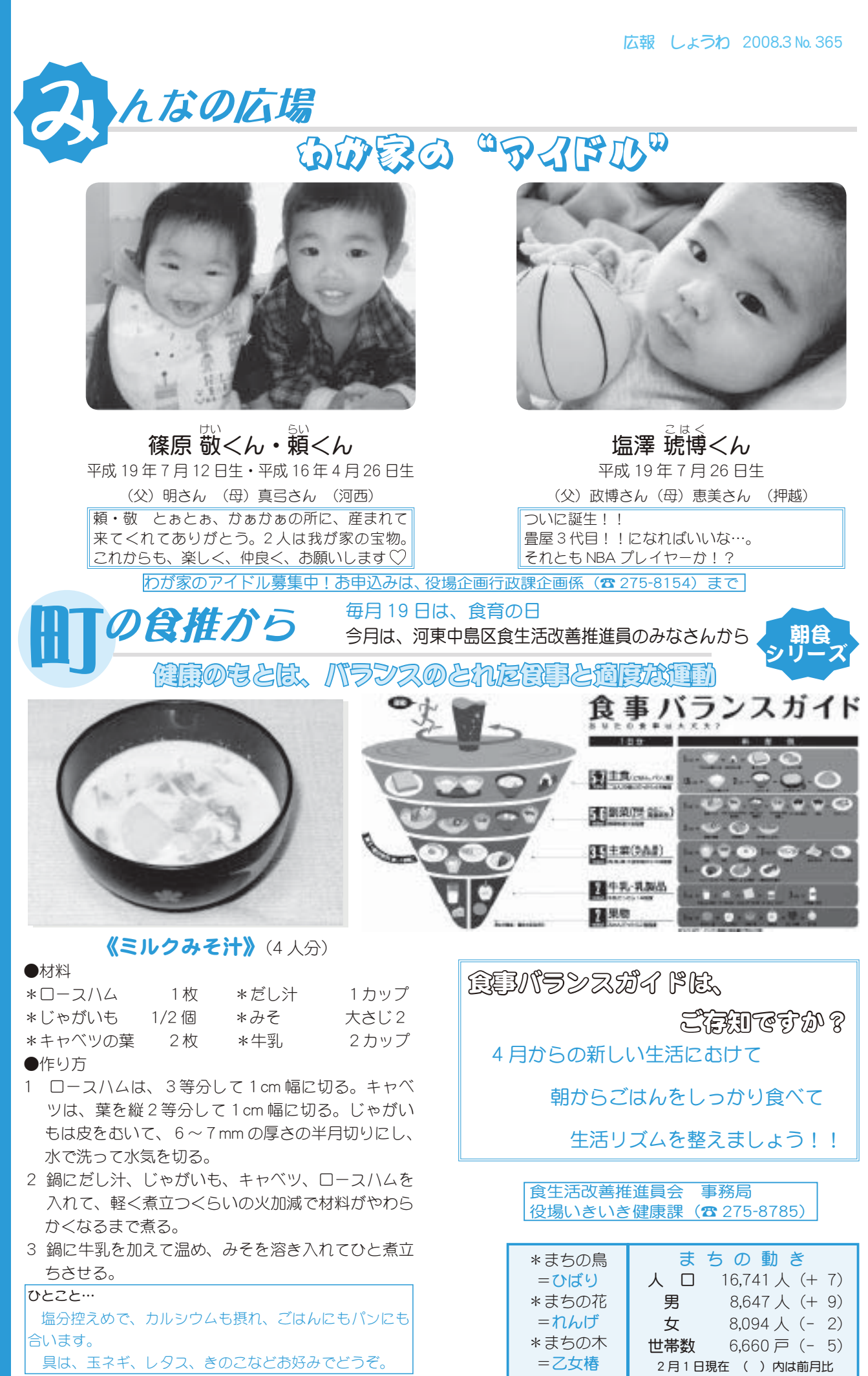

2008 年 3<br>四<br>g 発行■山梨県昭和町役場編集■企画行政課企画係 発行■山梨県昭和町役場編集■企画行政課企画係<br>自然保護のため『広報しょうわ』は再生紙を使用しています。

ࢩġ༭

**Cłary** 

542

留注<br>2社

Ϥ−ϾϤ⋓ϷΦ₹ 貿 骨 自 鎖 対象者 町内に住所を有する、1 歳未満の子供の保護者の方 利用料 無料 問合せ 役場企画行政課 行政係(☎ 275-8154)

広報 しょうわ 平成20.3.1 26